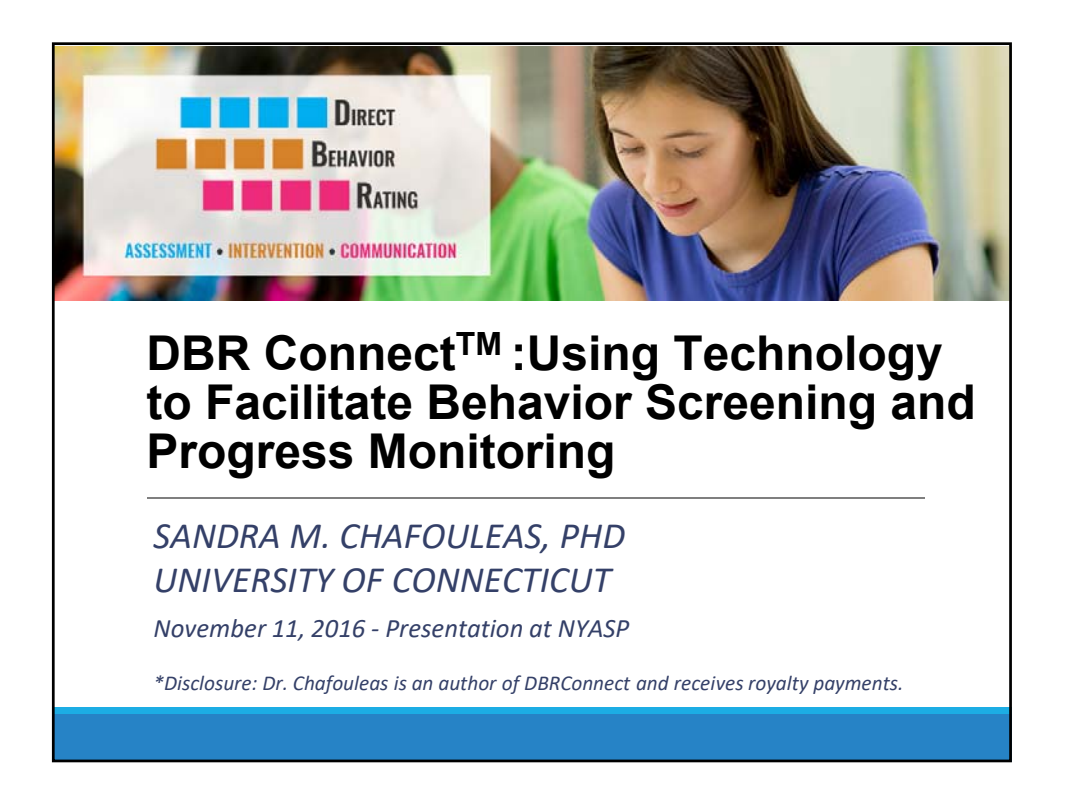

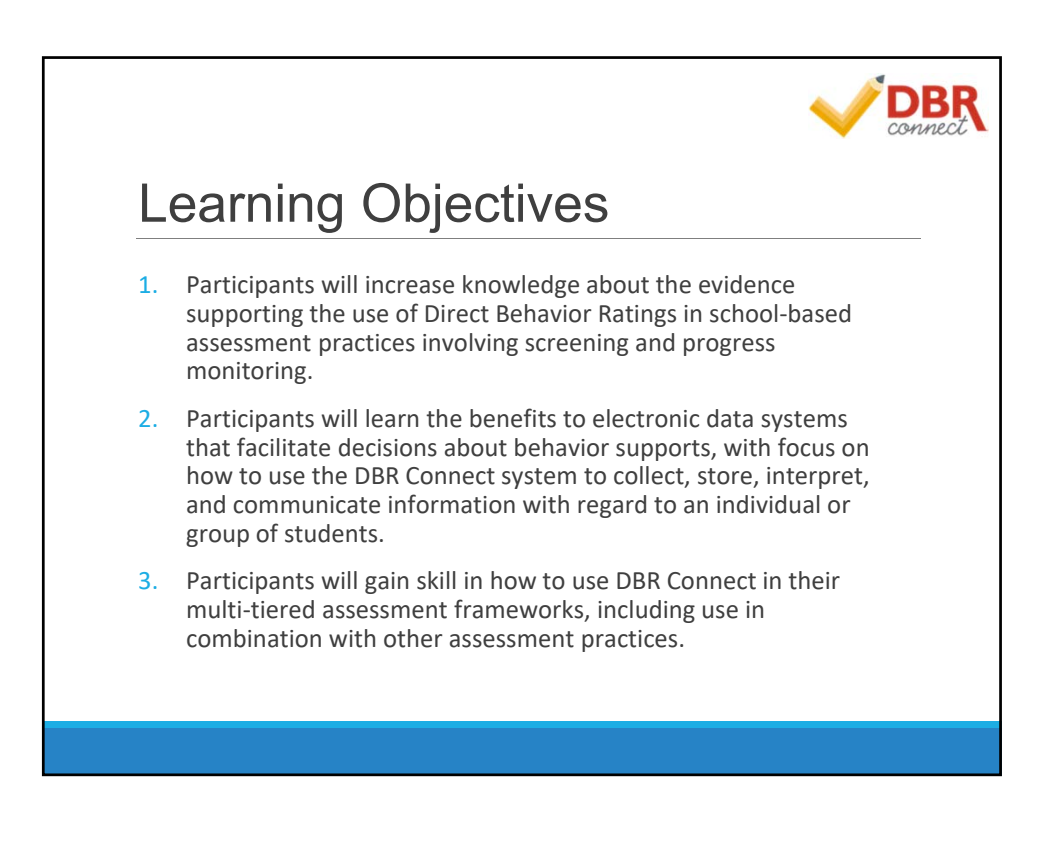

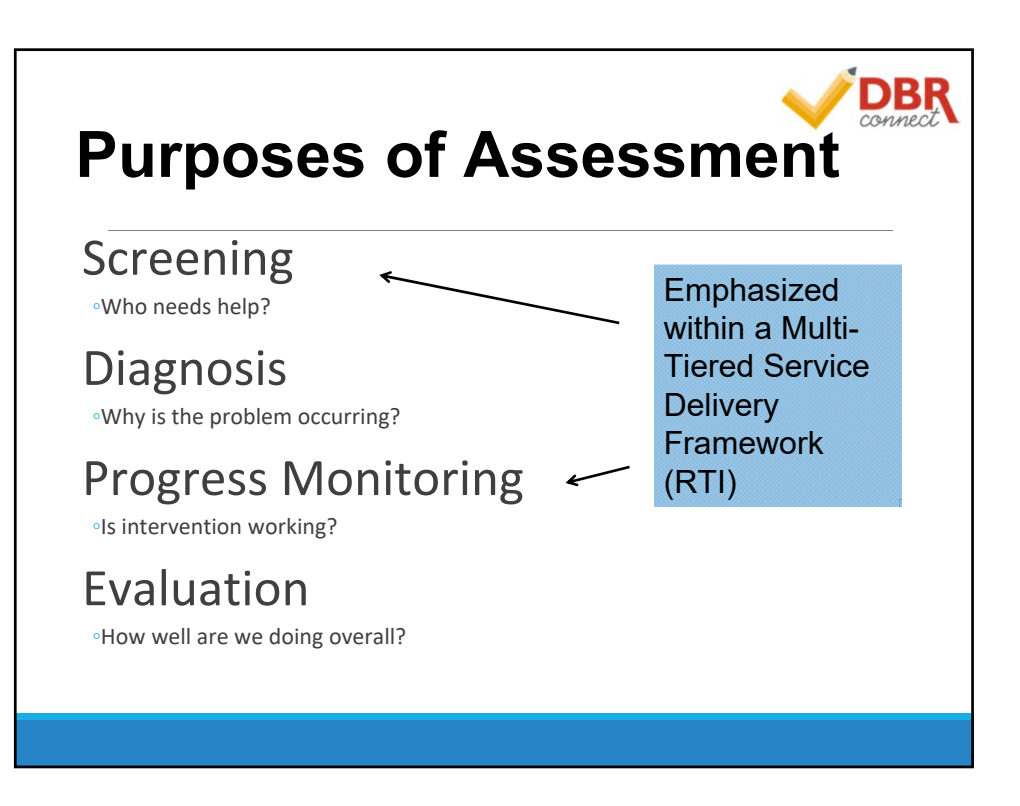

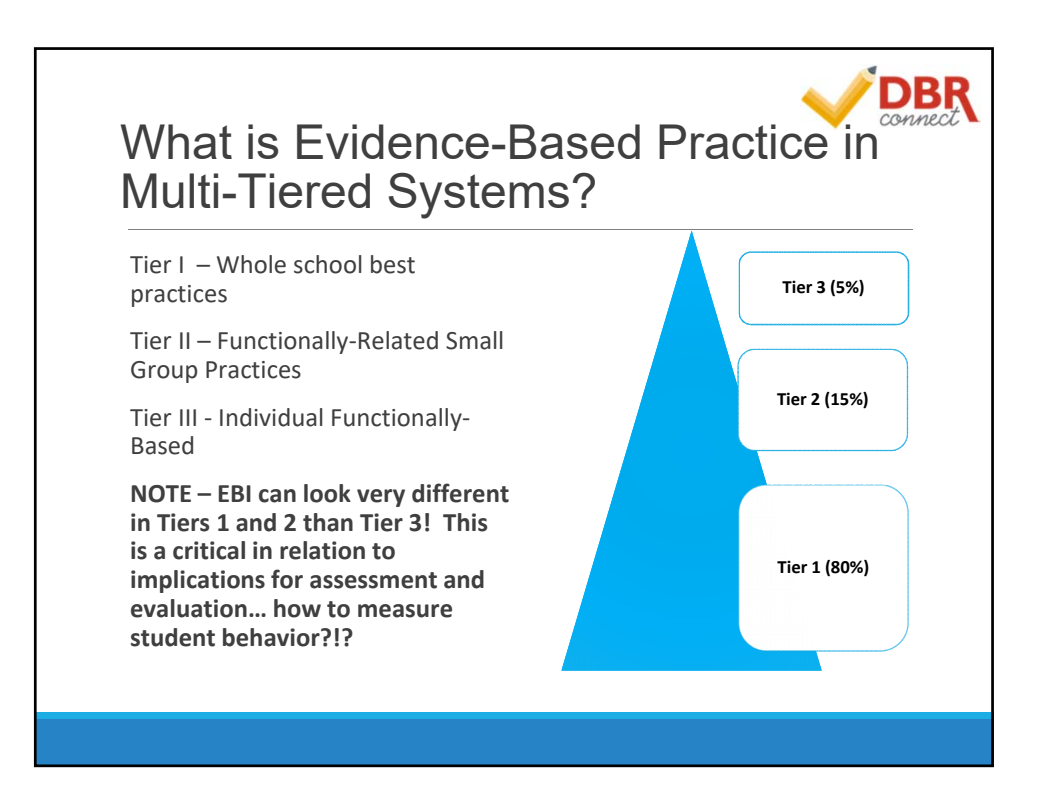

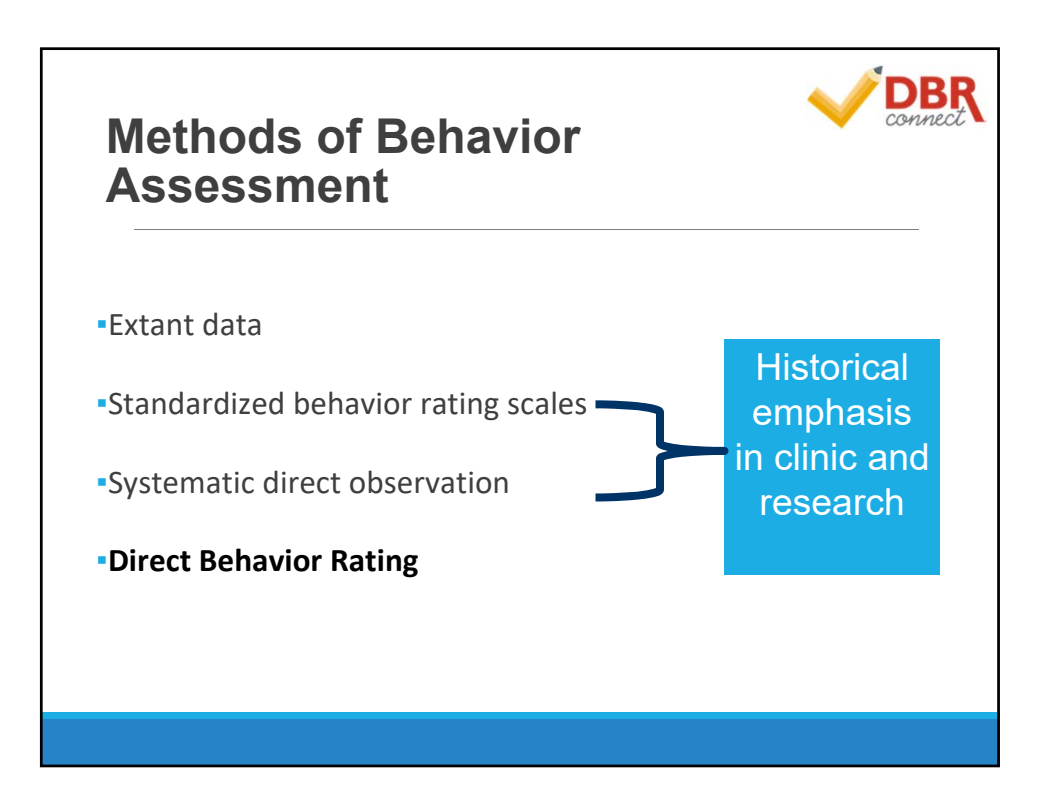

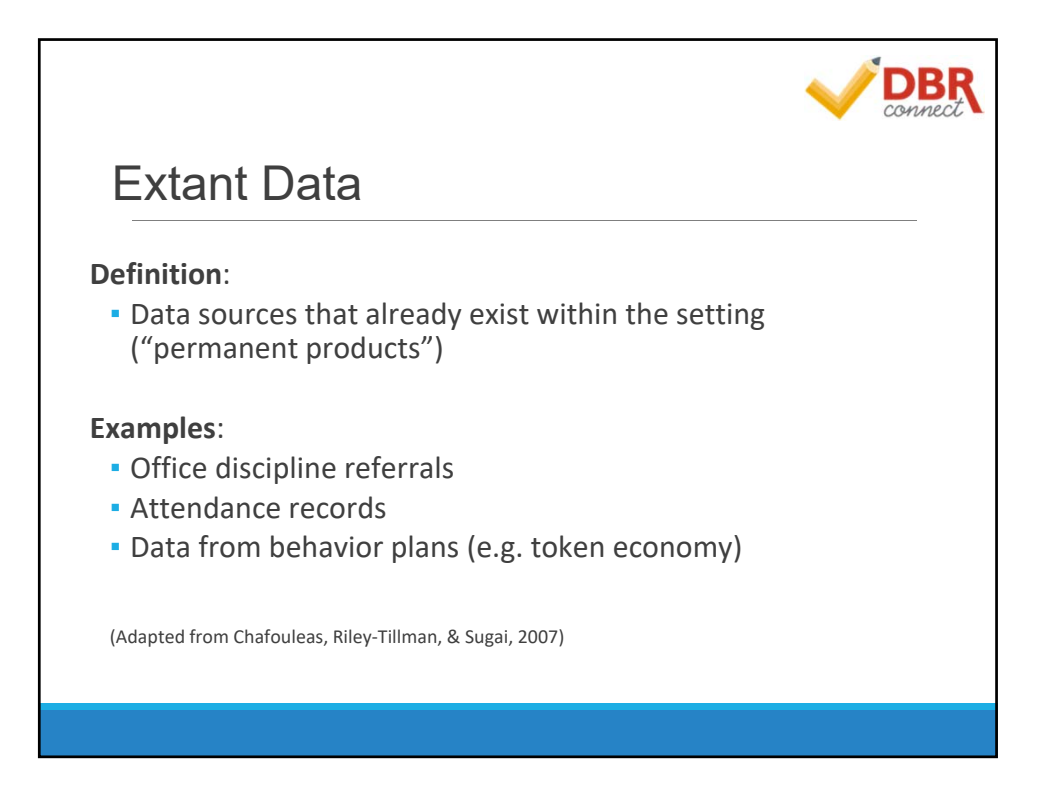

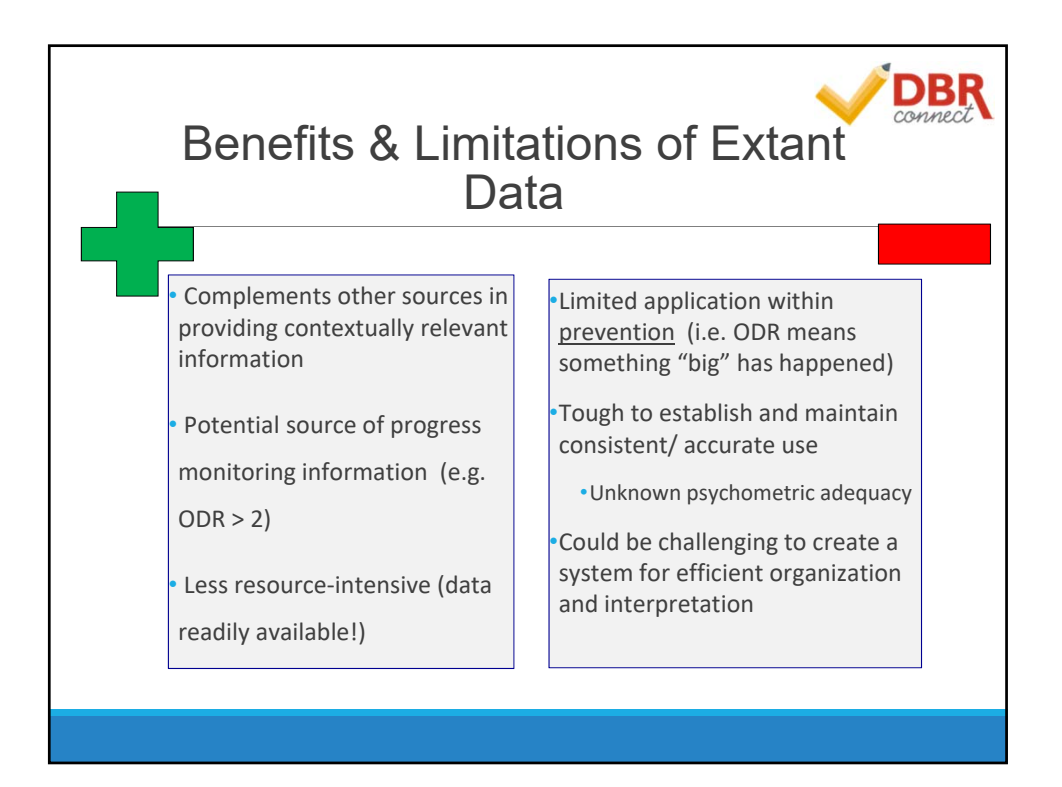

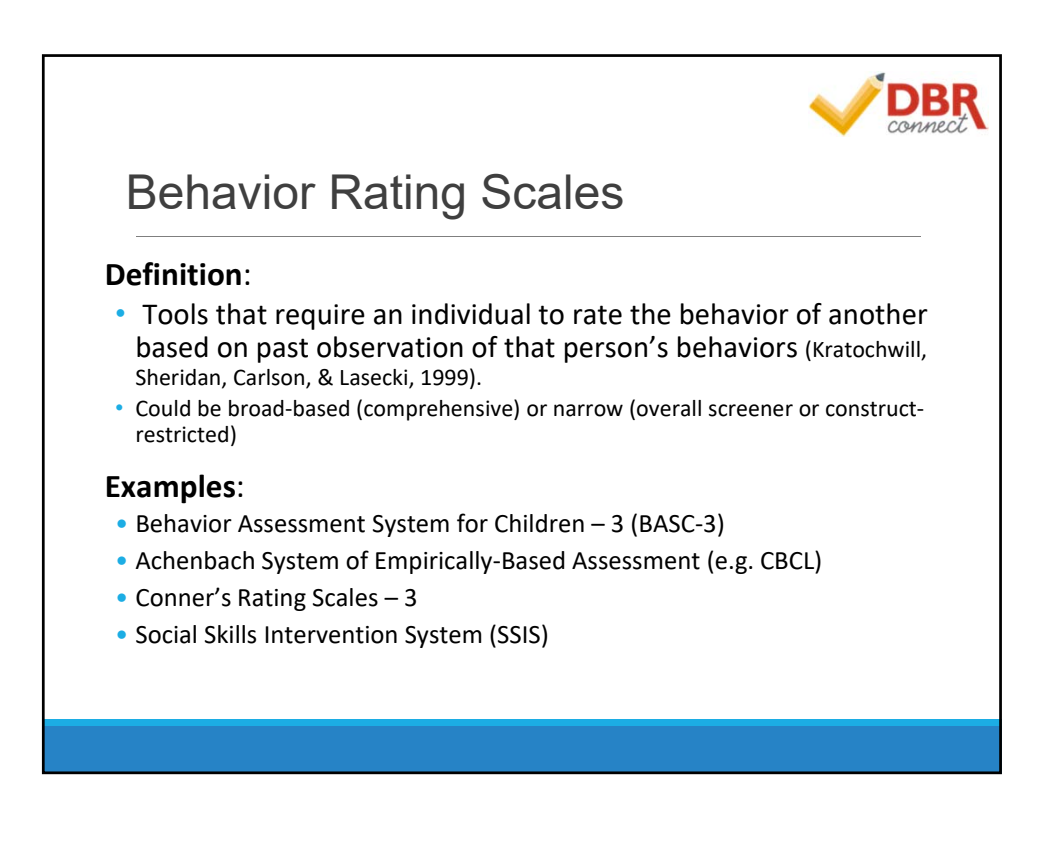

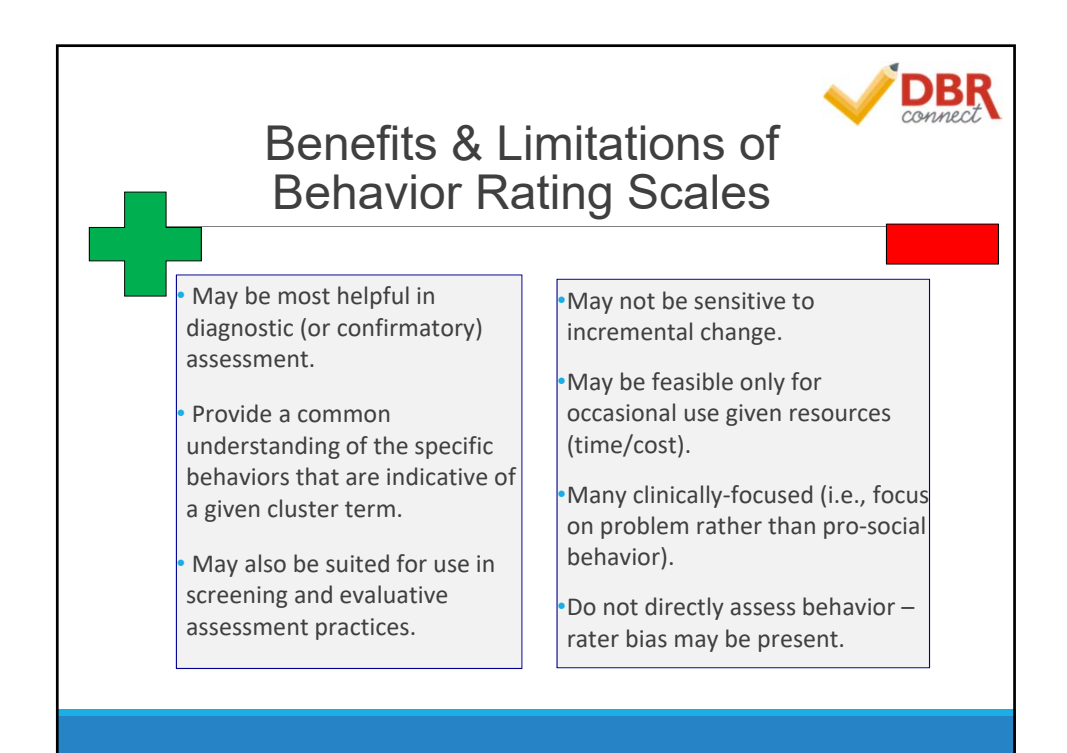

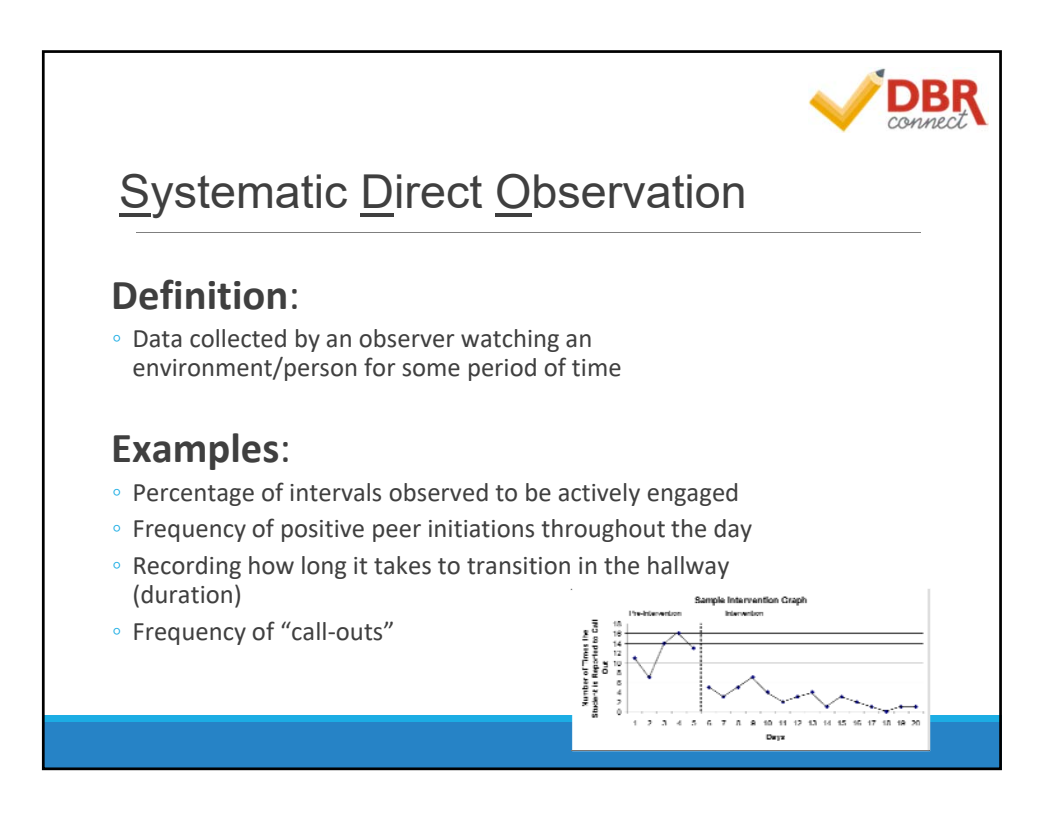

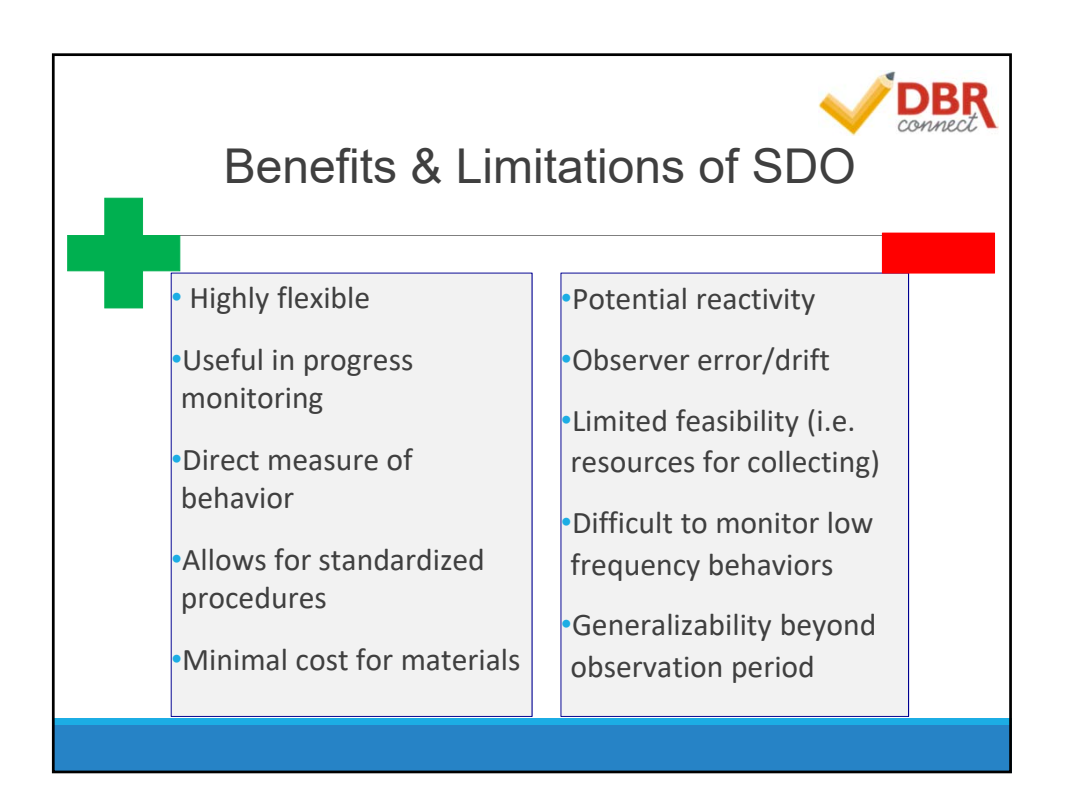

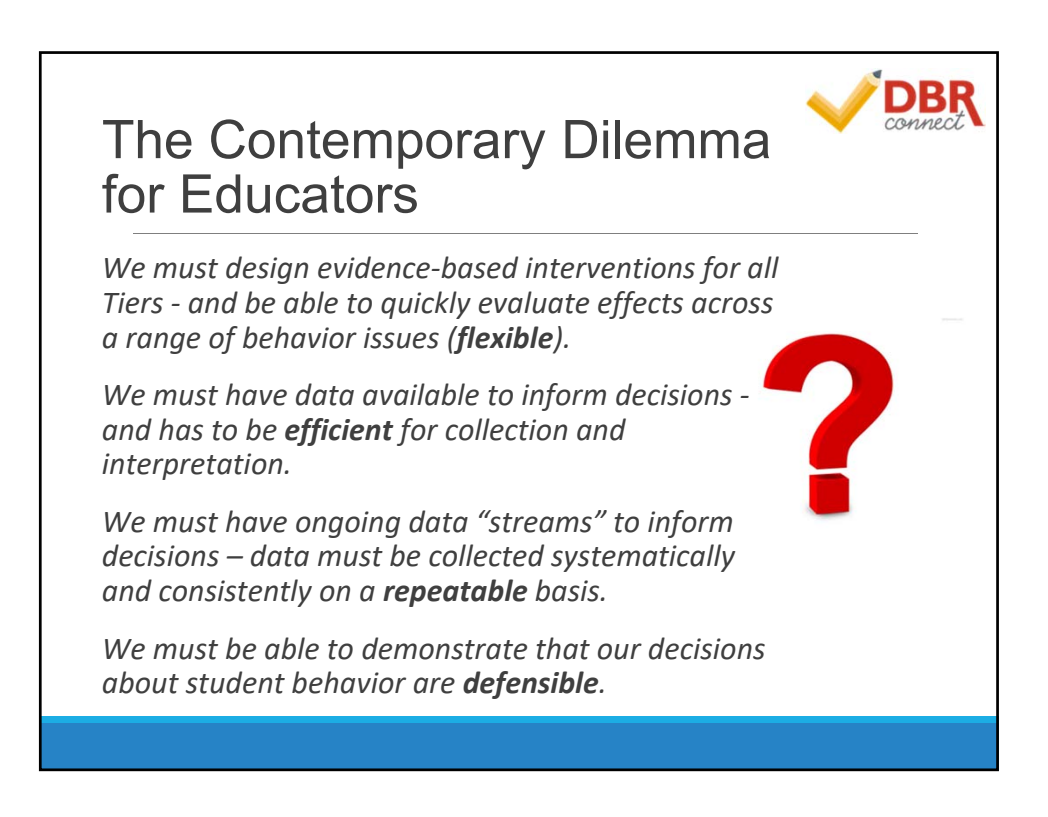

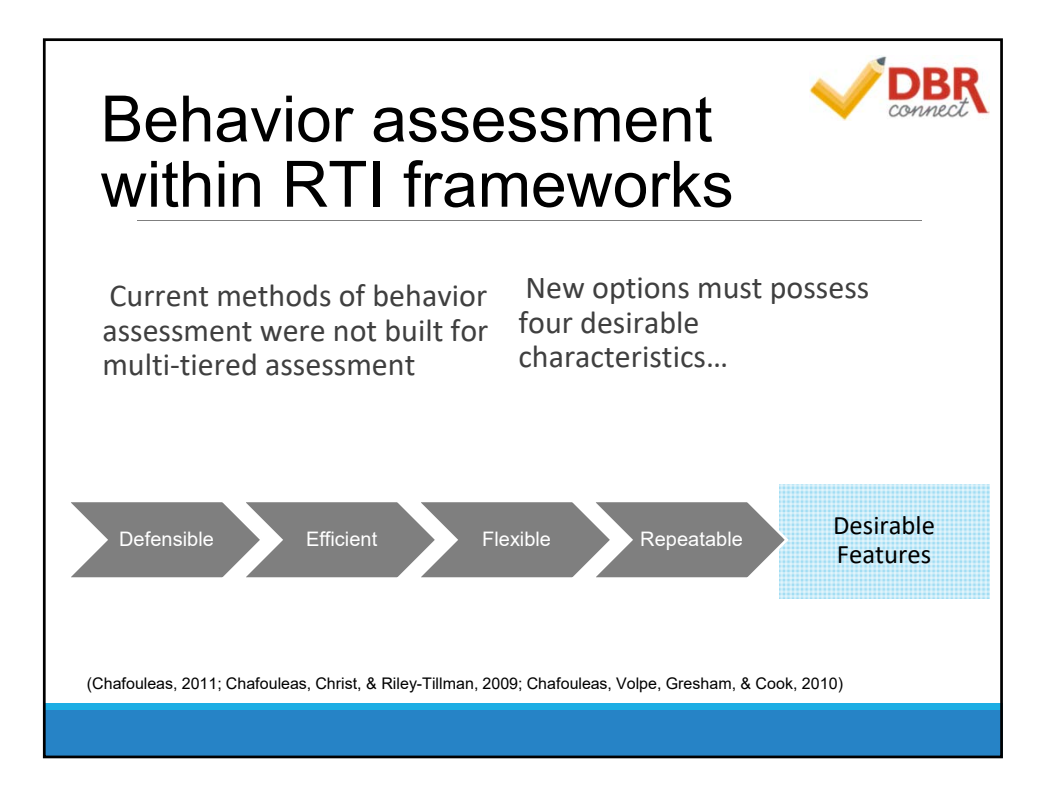

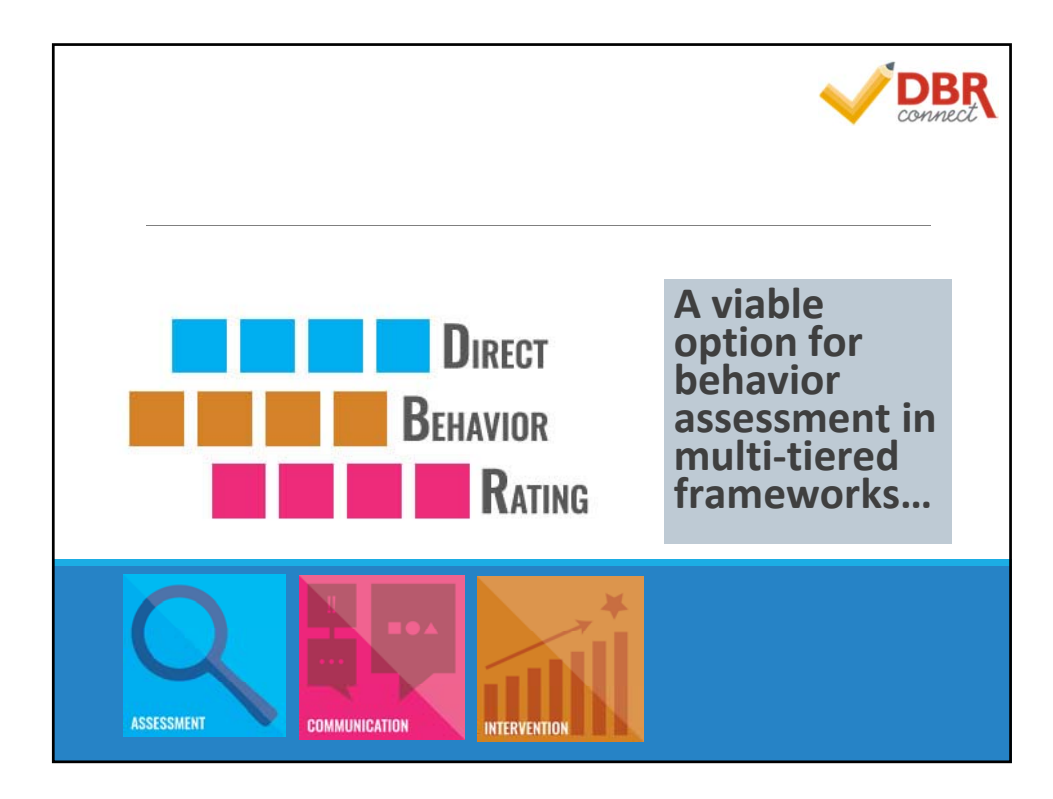

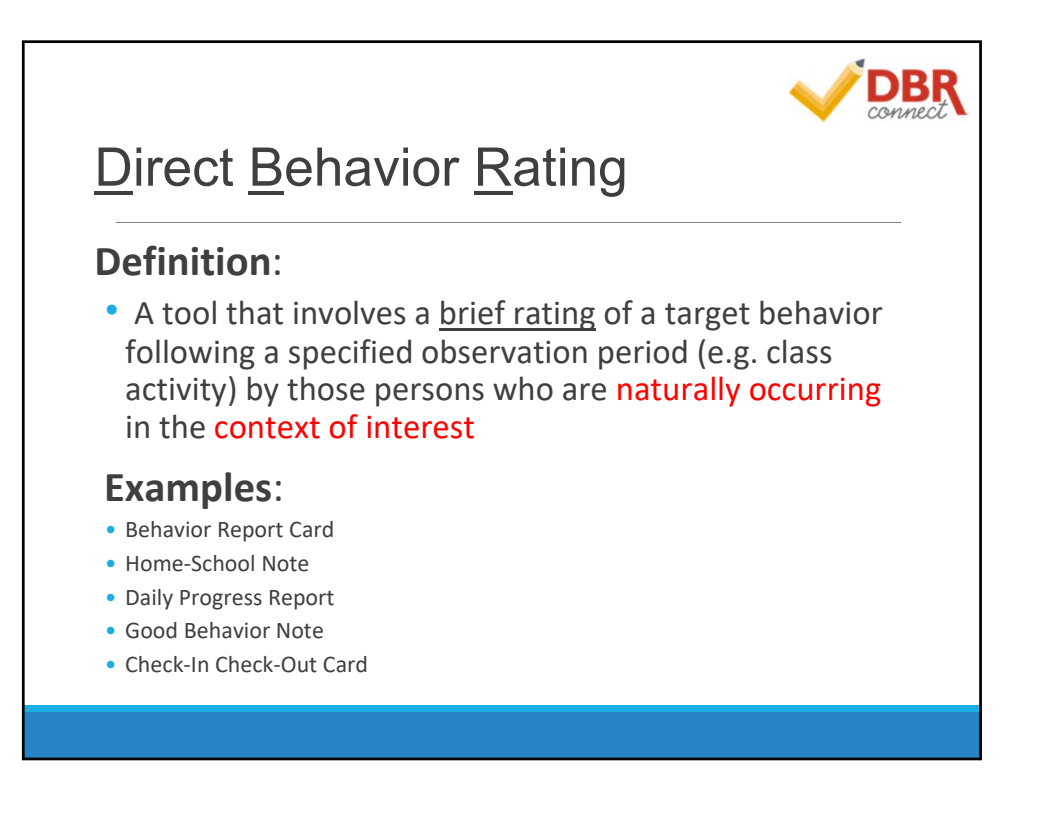

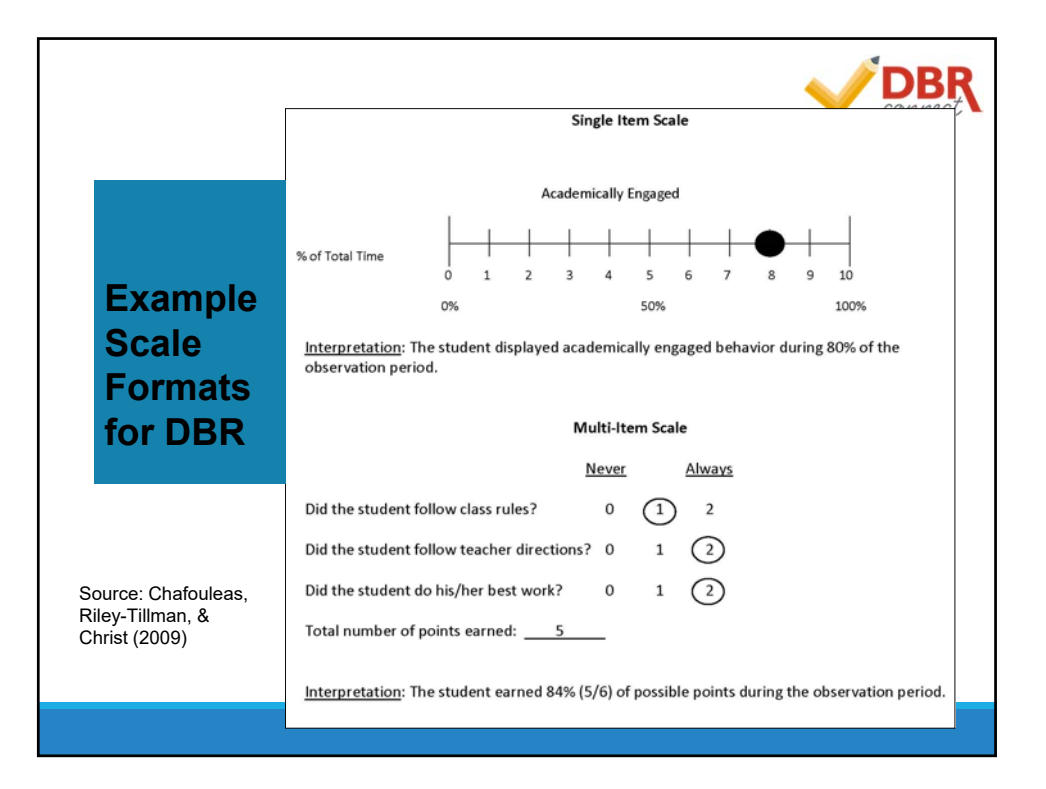

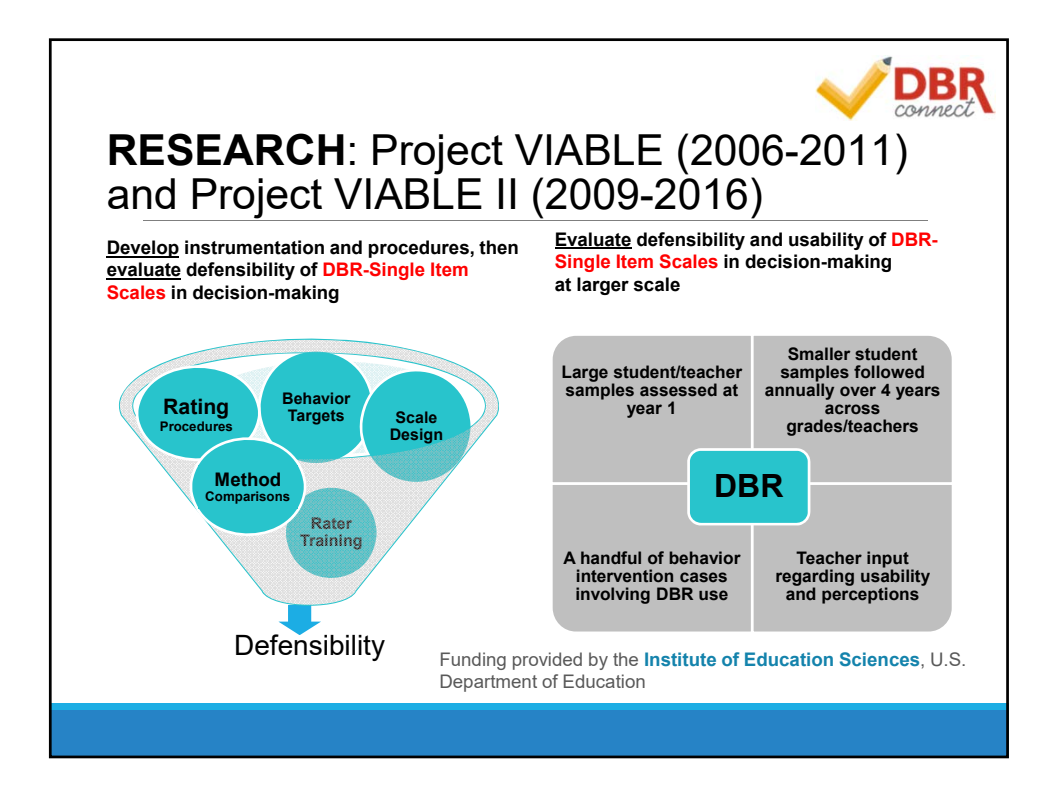

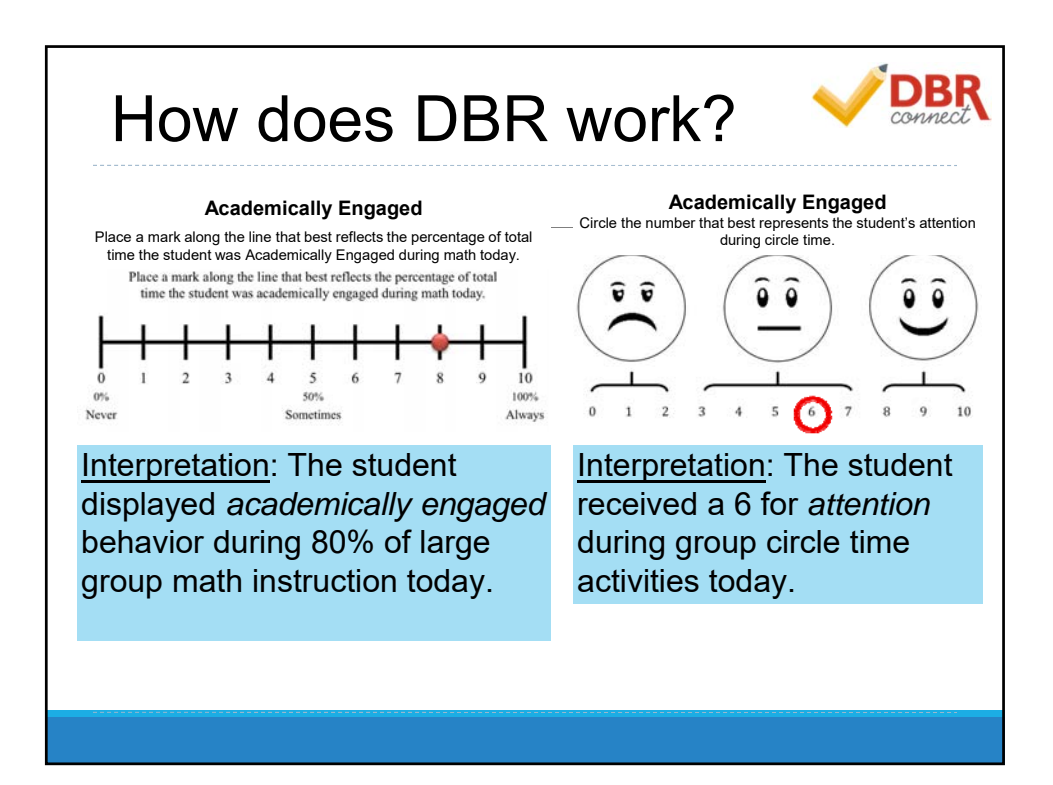

# DBR Targets: "The Big 3"General Outcomes

#### **Academic Engagement:**

Actively or passively participating in the classroom activity.

#### **Respectful:**

Compliant and polite behavior in response to adult direction and/or interactions with peers and adults.

#### **Disruptive Behavior:**

A student action that interrupts regular school or classroom activity.

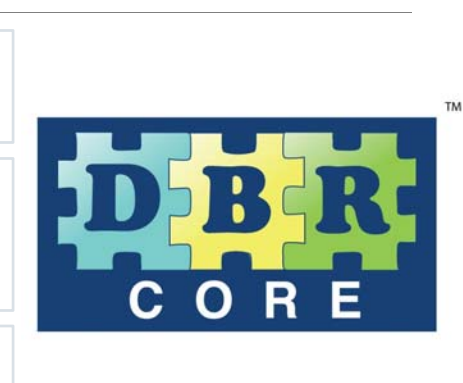

**DBR** 

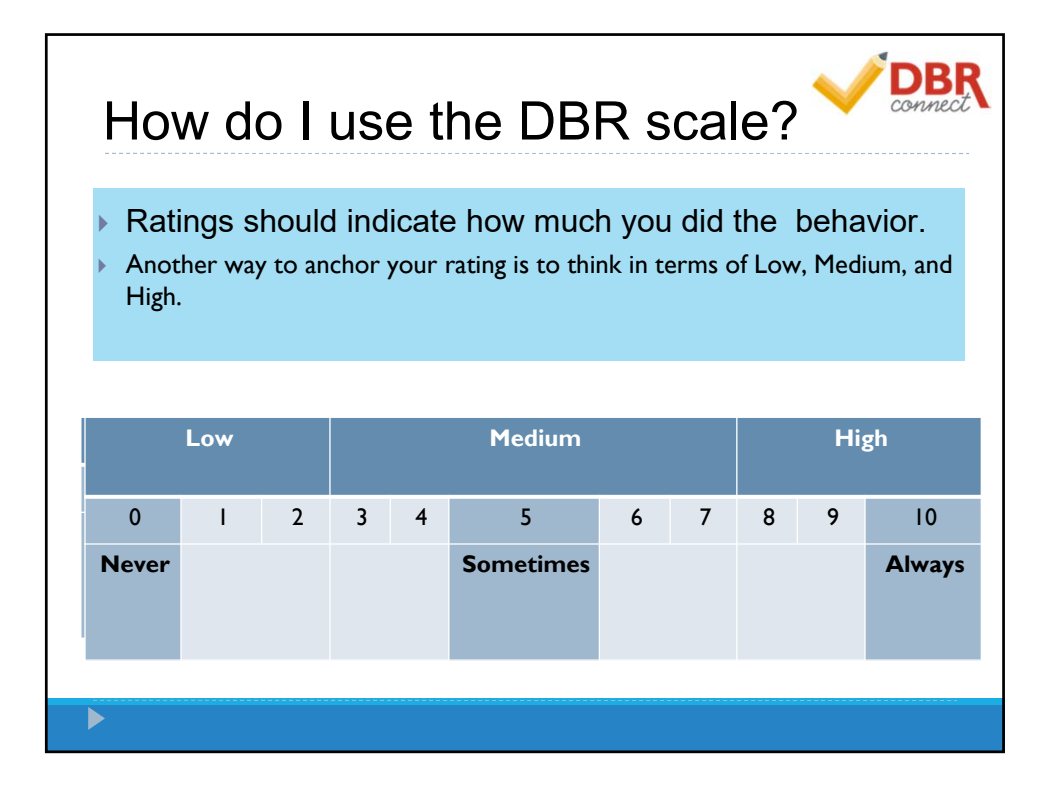

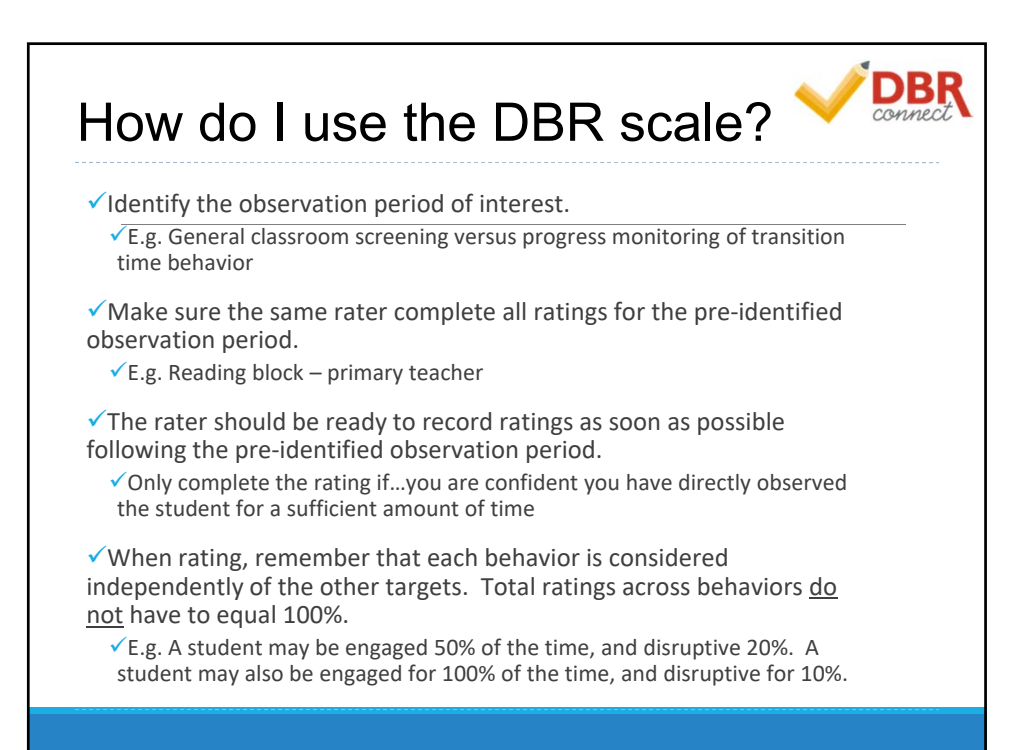

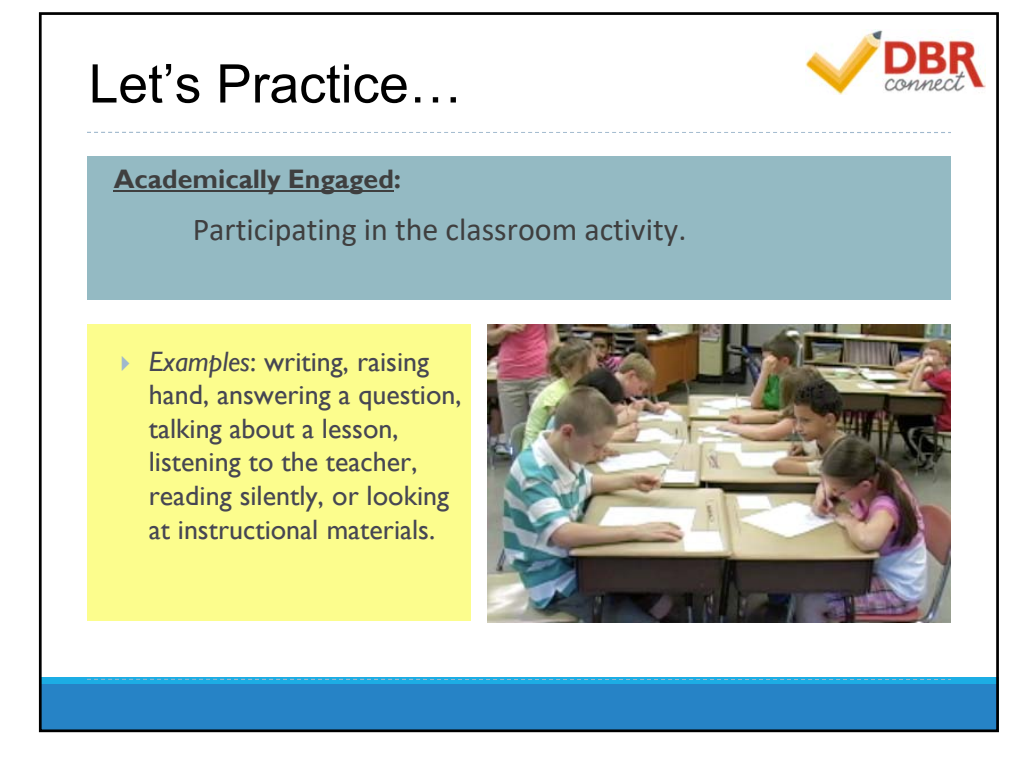

11

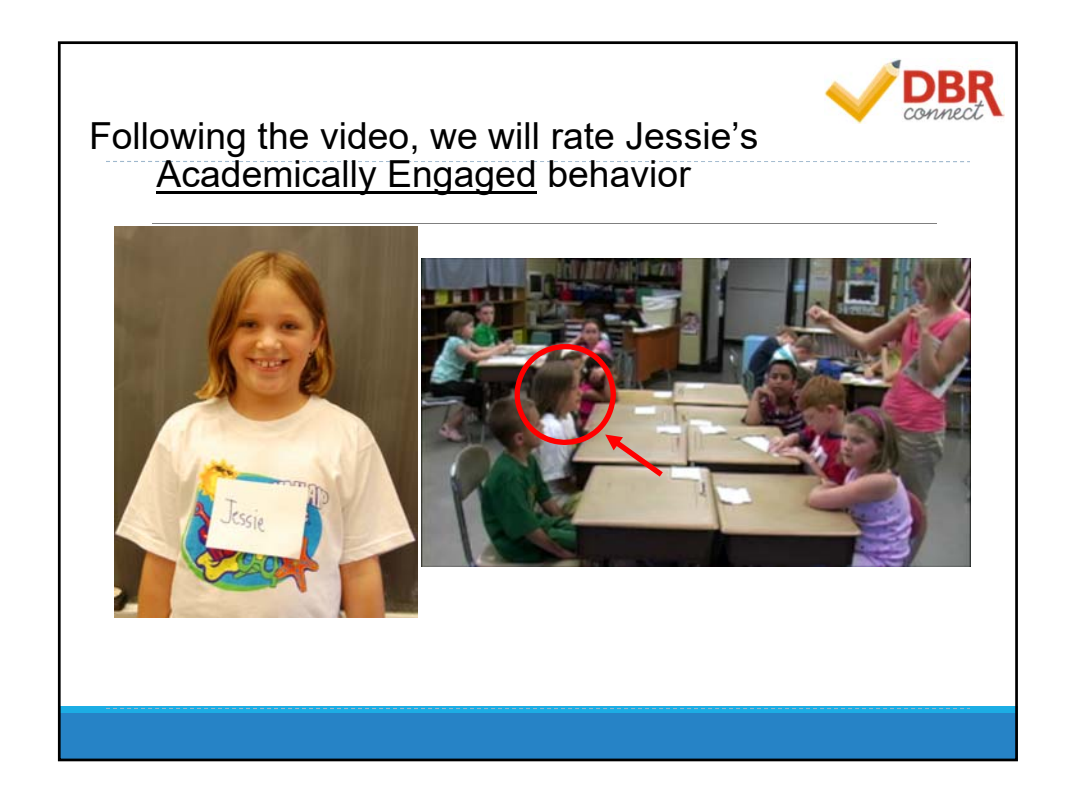

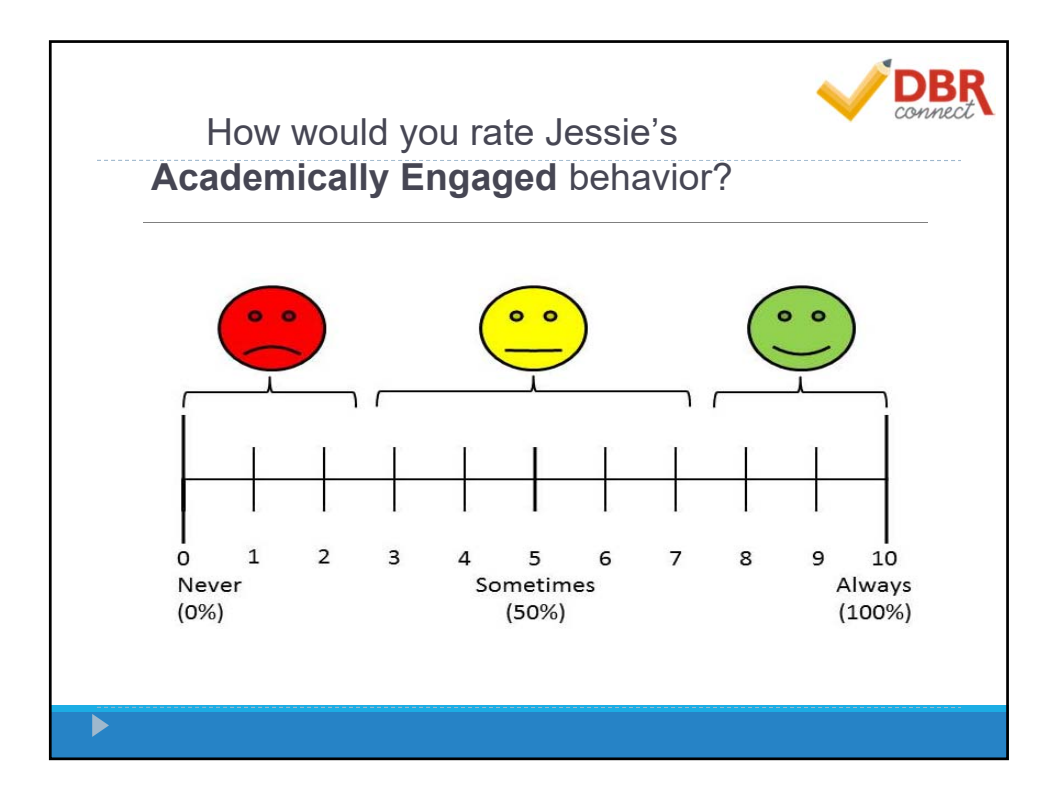

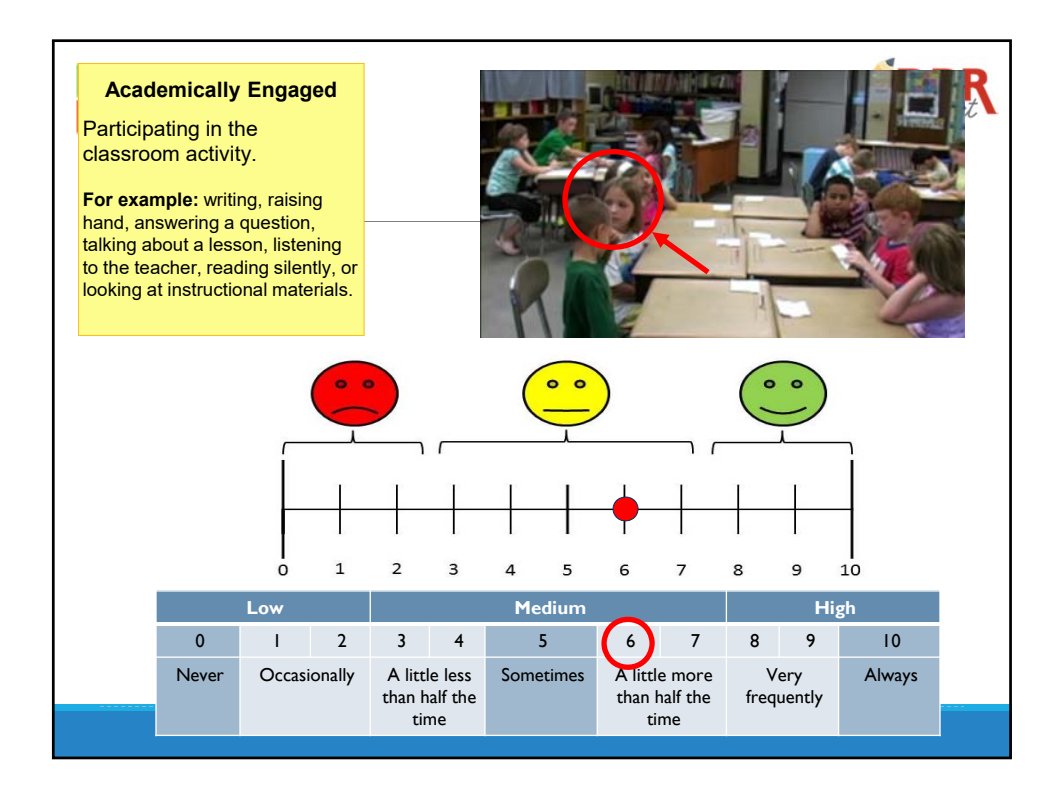

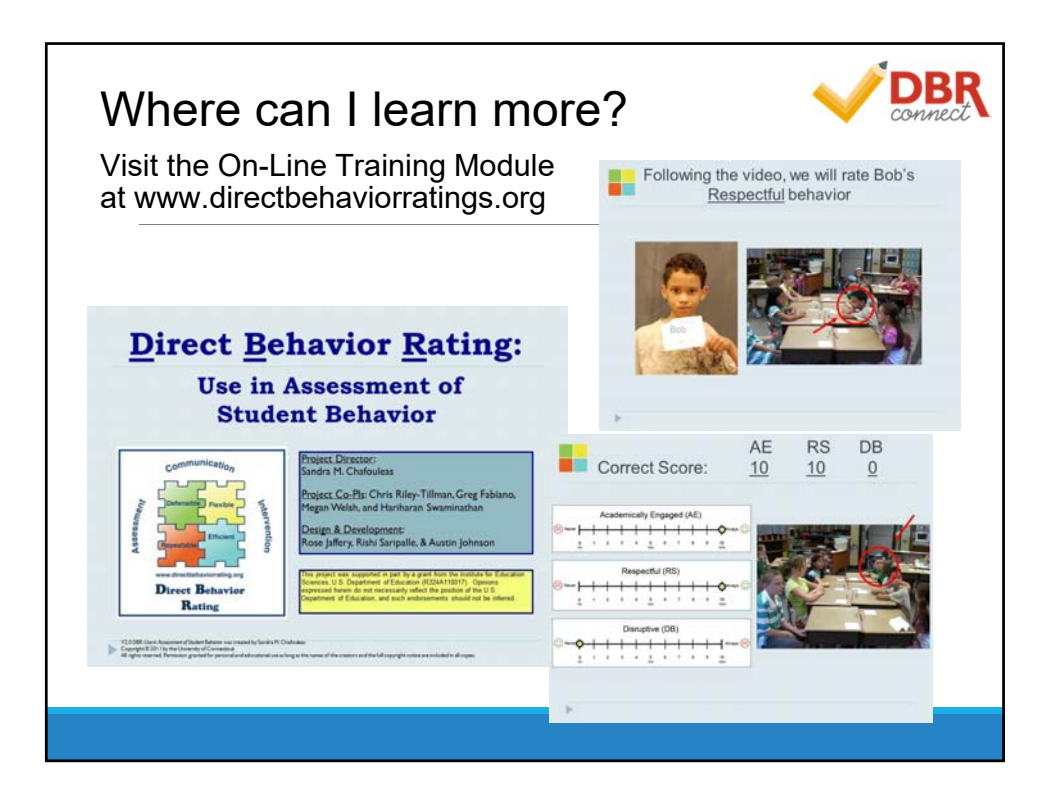

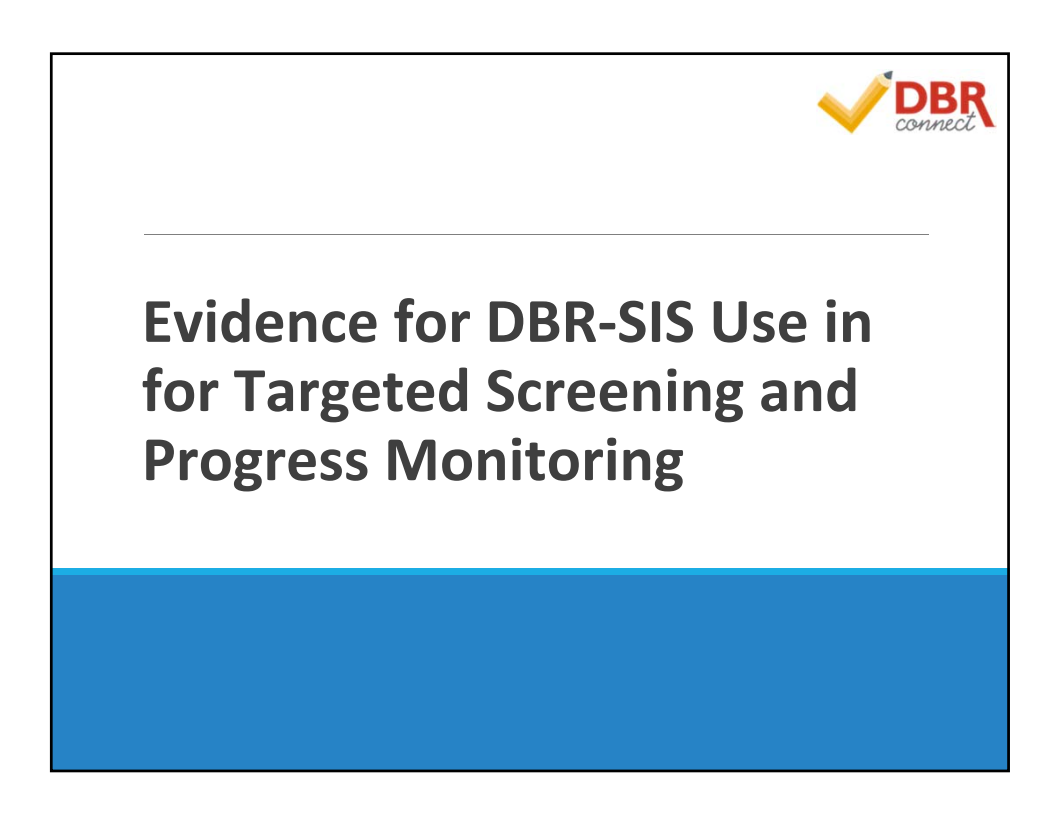

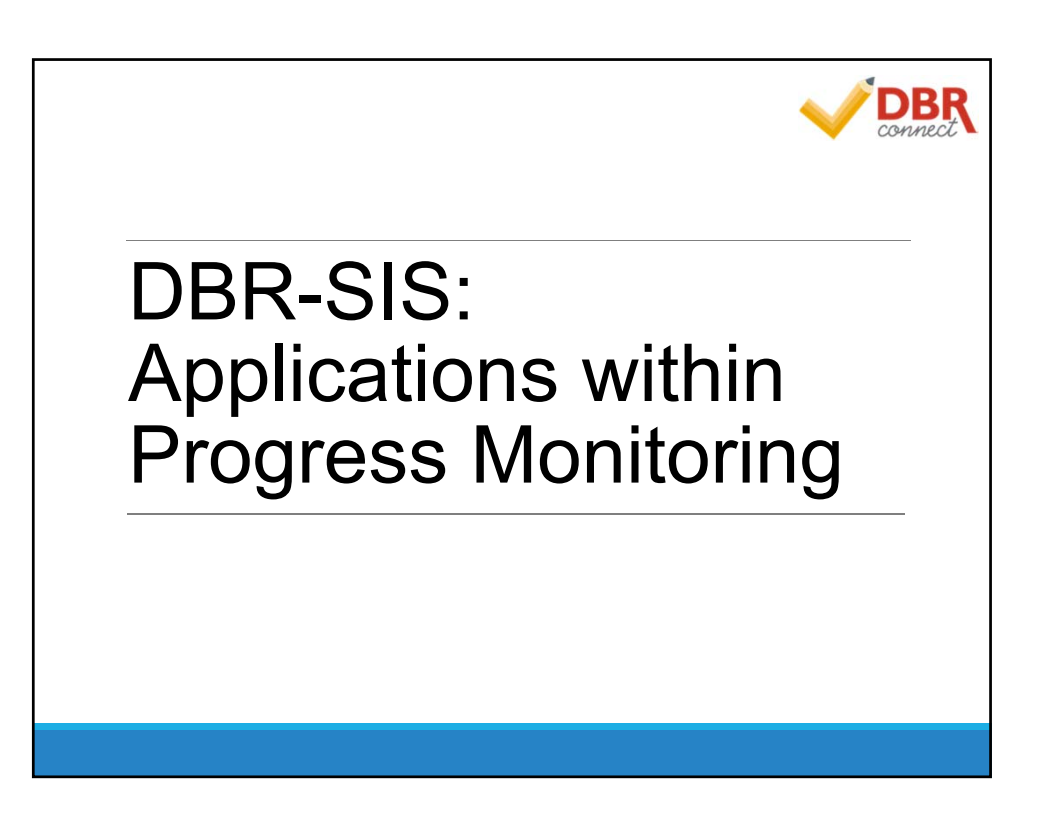

#### **INDIVIDUAL STUDENT MONITORING OF RESPONSE: Moderate Behavior Challenge** DBR-SIS in Behavior Consultation Cases

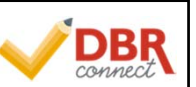

**Chafouleas, Sanetti, Kilgus, & Maggin (2012 –** *Exceptional Children***)**

Sample: 20 teacher-student dyads in elementary grades

Design and Intervention: A-B<br>intervention involving behavioral<br>consultation and DRC-based intervention. Five options for "change metrics" were calculated.

Measures: researcher-completed<br>SDO, teacher-completed DBR-SIS

C<u>onclusion</u>: Change (in expected<br>directions) in student behavior across<br>phases and sources. High<br>correspondence between DBR-SIS and BOSS absolute change metrics suggests that students were ranked similarly across the two measures with regard to intervention responsiveness. Provides preliminary support for the use of DBR‐SIS to differentiate between those who have or have not responded to intervention.

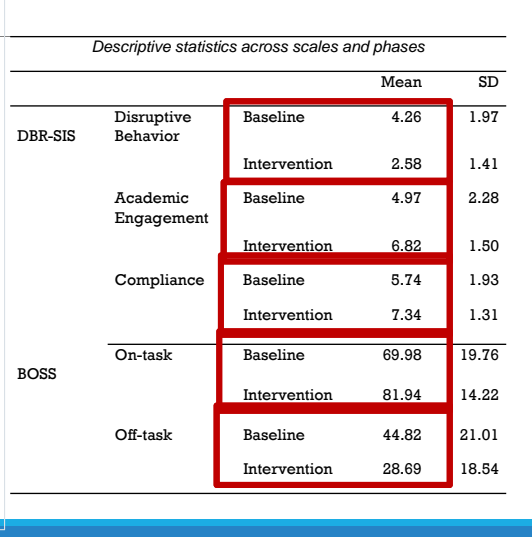

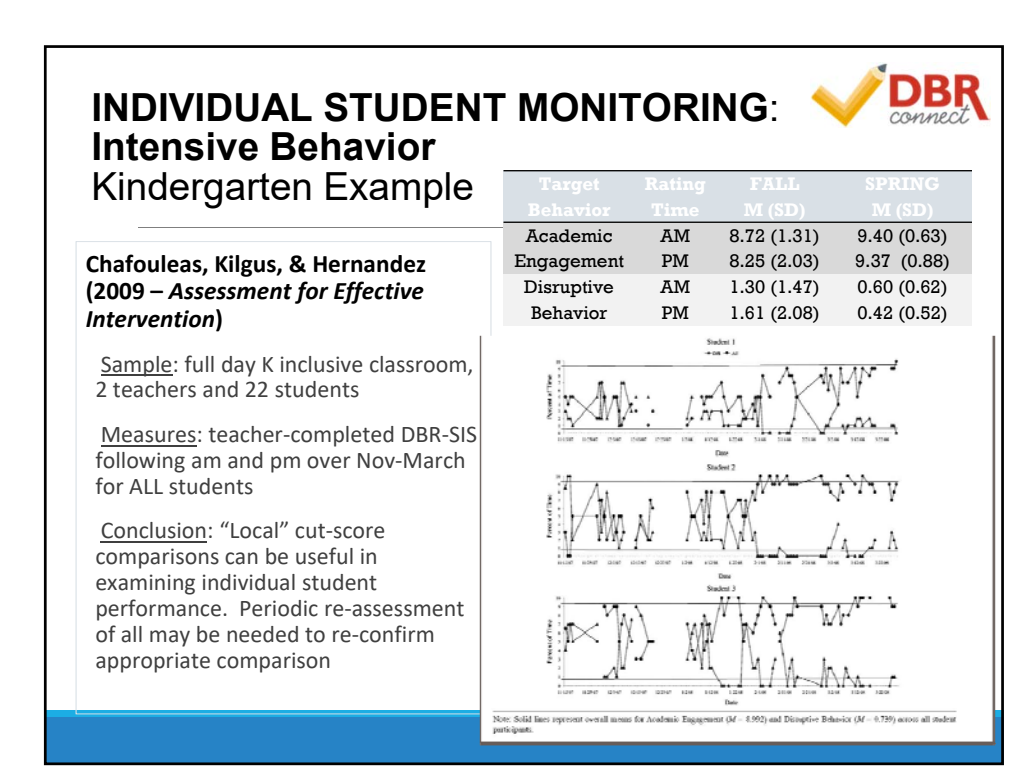

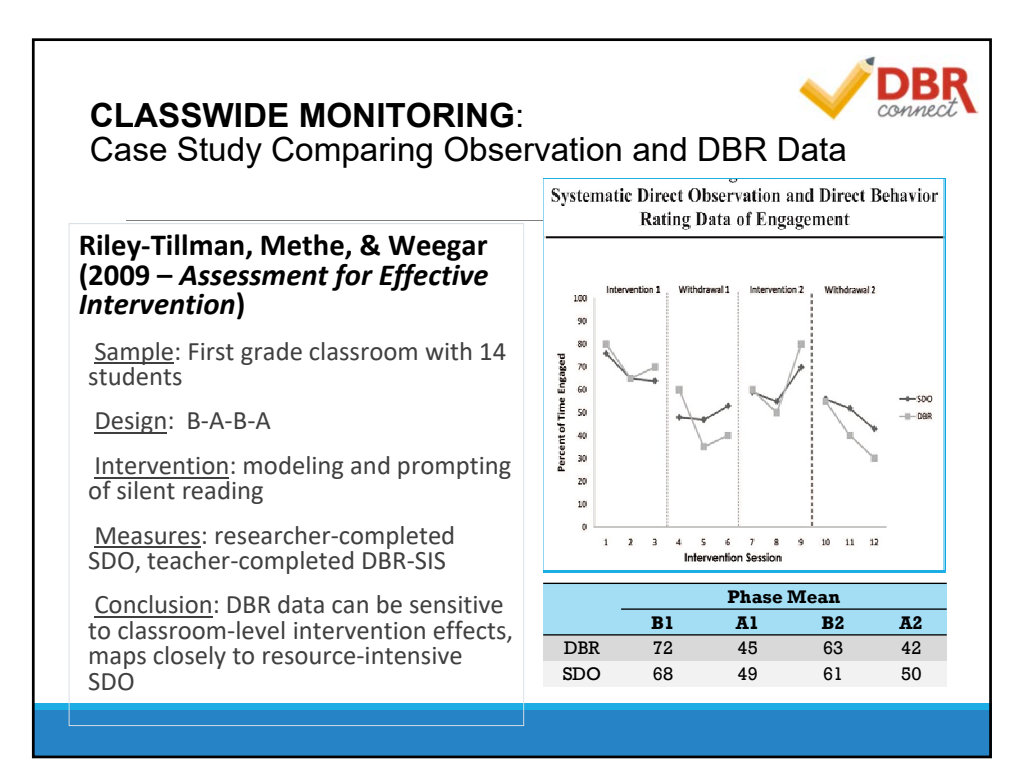

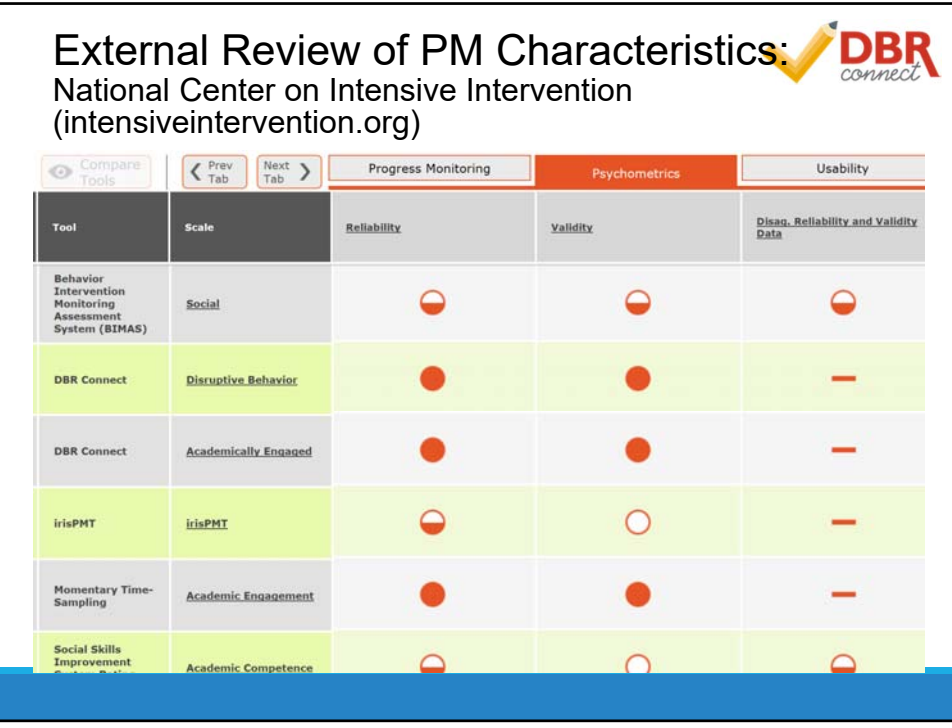

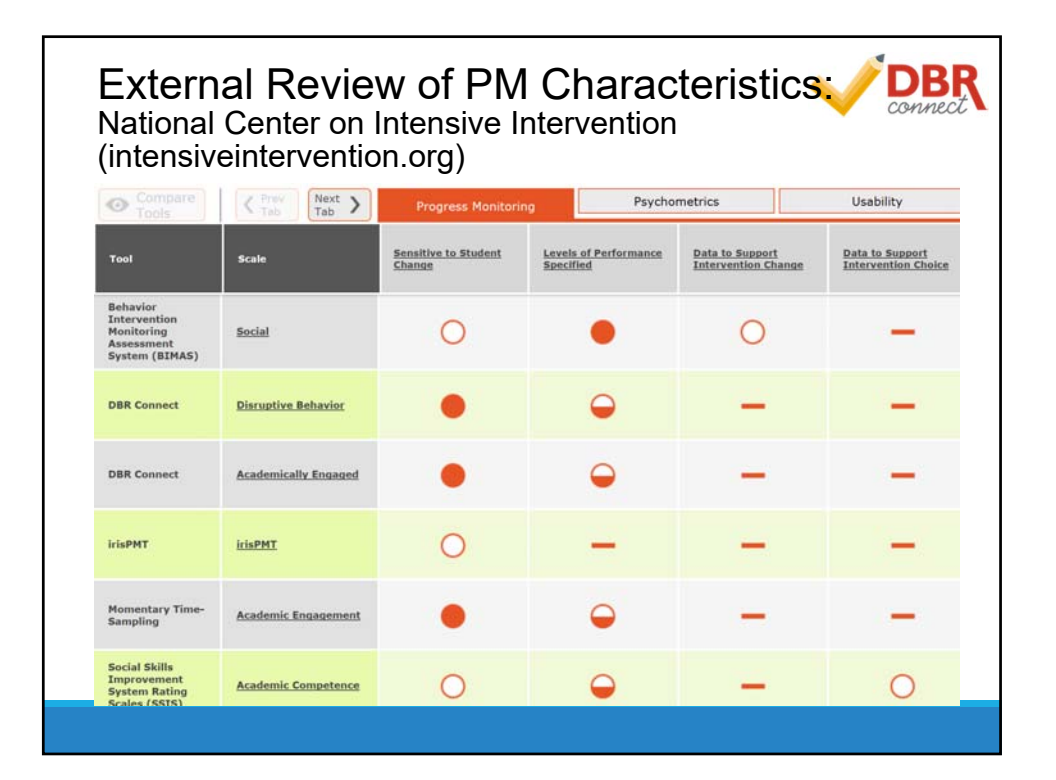

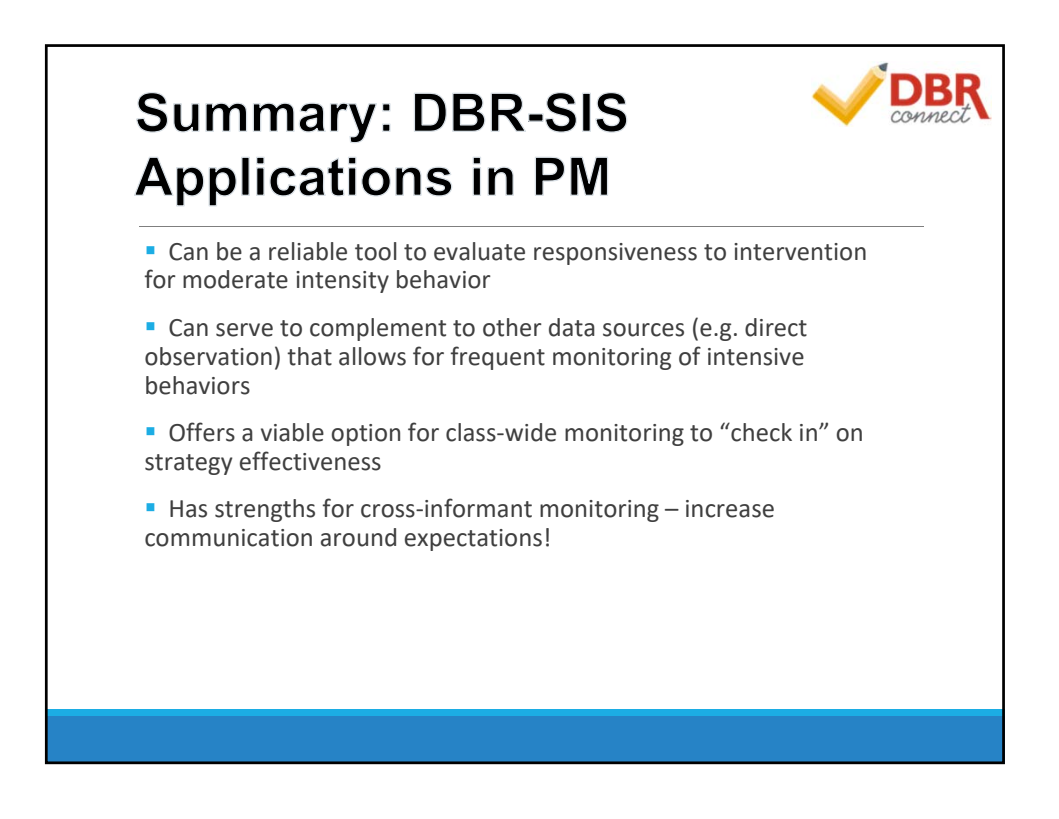

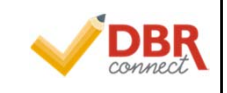

# DBR-SIS: Applications within Targeted Screening

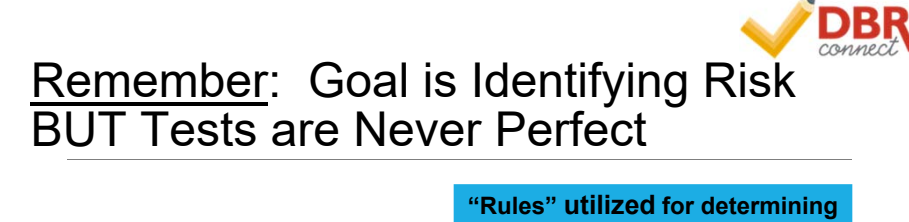

#### **Get the risk identification right for each student**!

- Correctly identifying when there is risk
- Avoid missing identifying when there is risk
- Avoid over-identifying risk
- Avoid under-identifying risk

#### **optimal threshold for each grade level and time point** Sensitivity Specificity

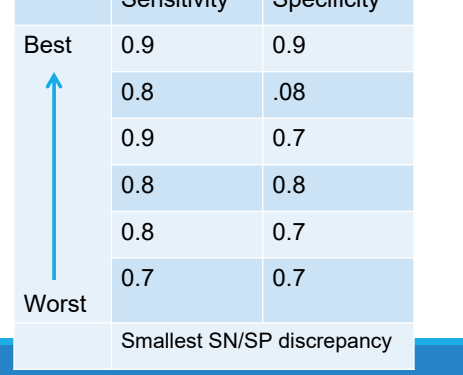

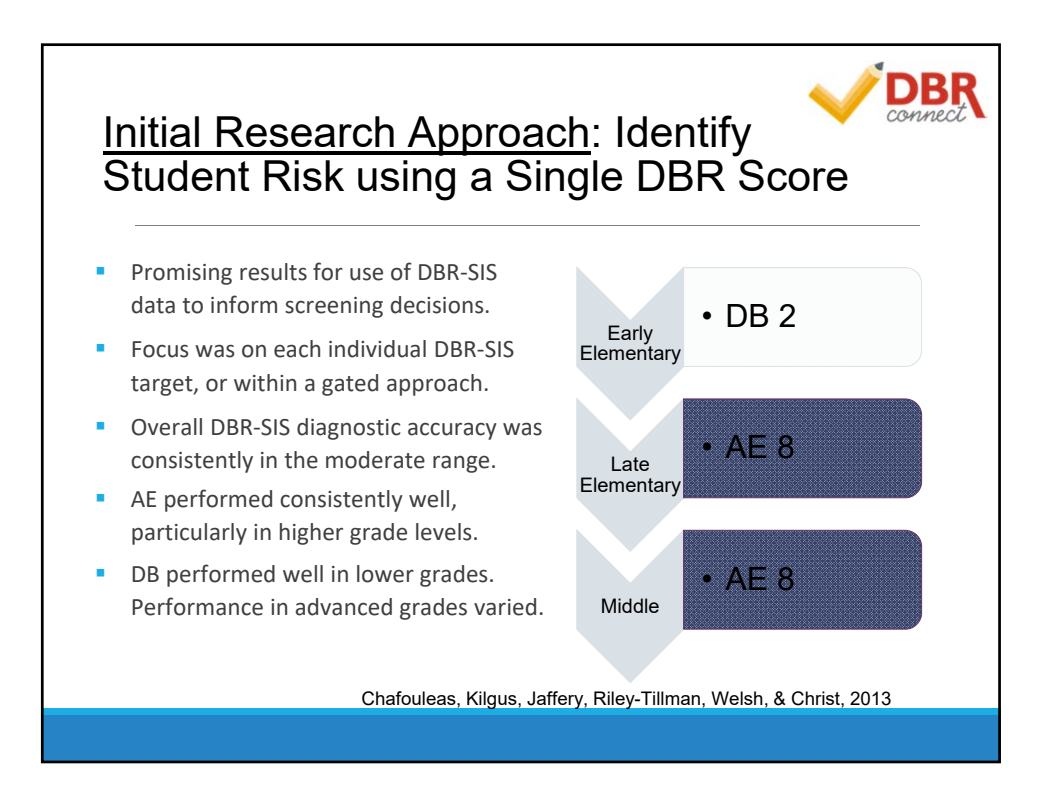

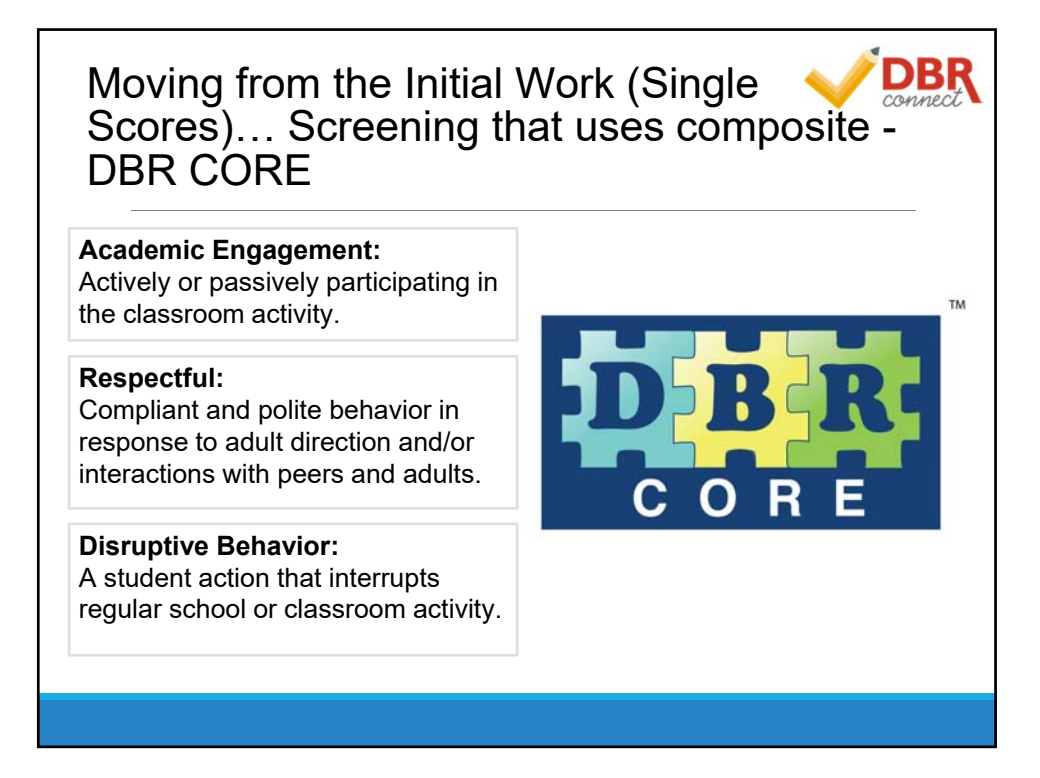

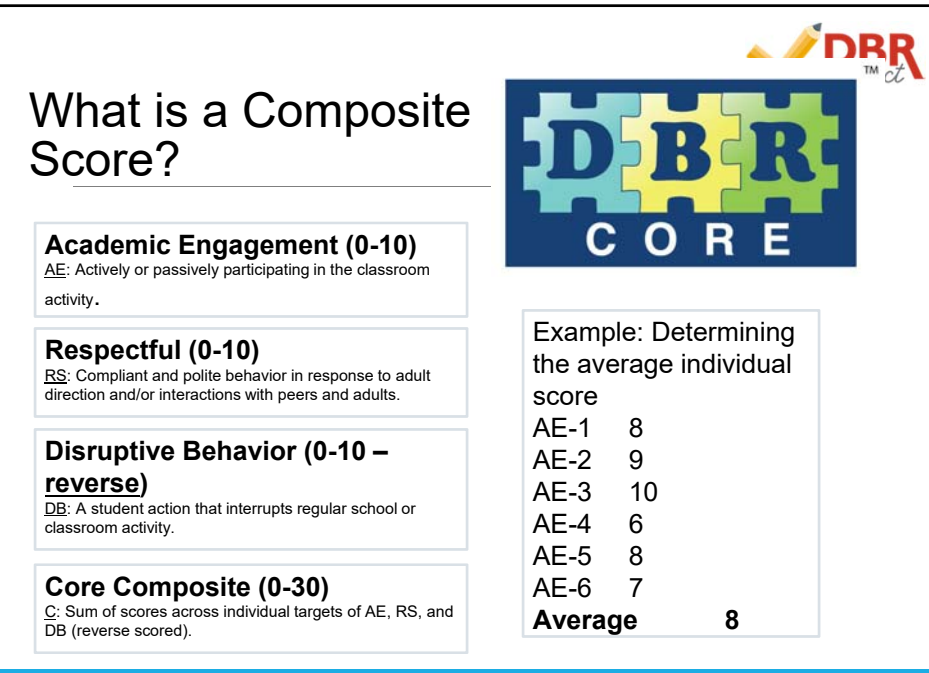

### Using Composites and Considering Time/Grade-Specific Risk Scores

**Johnson, Miller, Chafouleas, Riley‐ Tillman, Fabiano, & Welsh (JSP, 2016)**

Sample: Approximately 1800 public‐ school students enrolled in 192 classrooms in CT, MO, NY

- lower elementary (1st and 2nd),
- upper elementary (4th and 5th)
- middle school (7th and 8th)

Procedures: Teacher rated 3x points over school year

Conclusion: Composite score functions well…

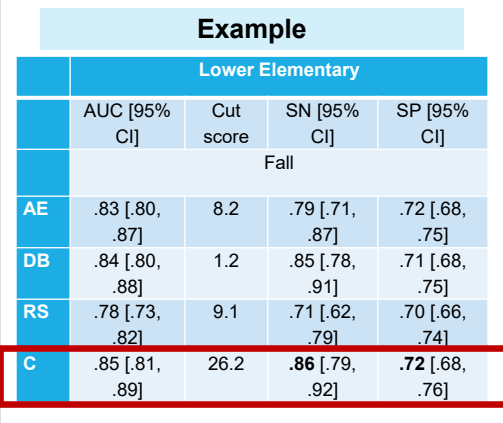

**DBR** 

### Using Composites and Considering *DBR* Time/Grade-Specific Risk Scores

**Johnson, Miller, Chafouleas, Riley‐Tillman, Fabiano, & Welsh (in press ‐ JSP)**

Sample: Approximately 1800 publicschool students enrolled in 192 classrooms in CT, MO, NY

- •lower elementary (1st and 2nd), •upper elementary (4th and 5th)
- •middle school (7th and 8th)

Procedures: Teacher rated 3x points over school year

Conclusion: Composite score functions well... Time point can vary findings....

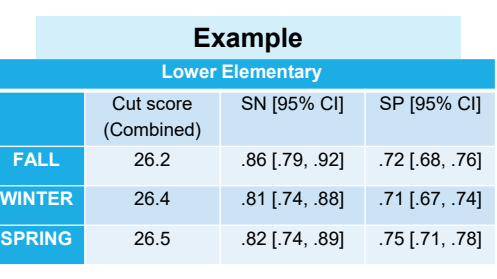

### Using Composites and Considering *DBR* Time/Grade-Specific Risk Scores

**Johnson, Miller, Chafouleas, Riley‐Tillman, Fabiano, & Welsh (in press ‐ JSP)**

Sample: Approximately 1800 public‐ school students enrolled in 192 classrooms in CT, MO, NY

•lower elementary (1st and 2nd),

•upper elementary (4th and 5th)

•middle school (7th and 8th)

Procedures: Teacher rated 3x points over school year

Conclusion: Composite score functions well... Time point & grade can vary findings.

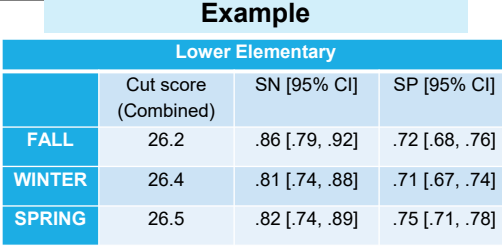

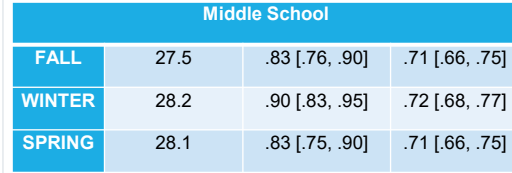

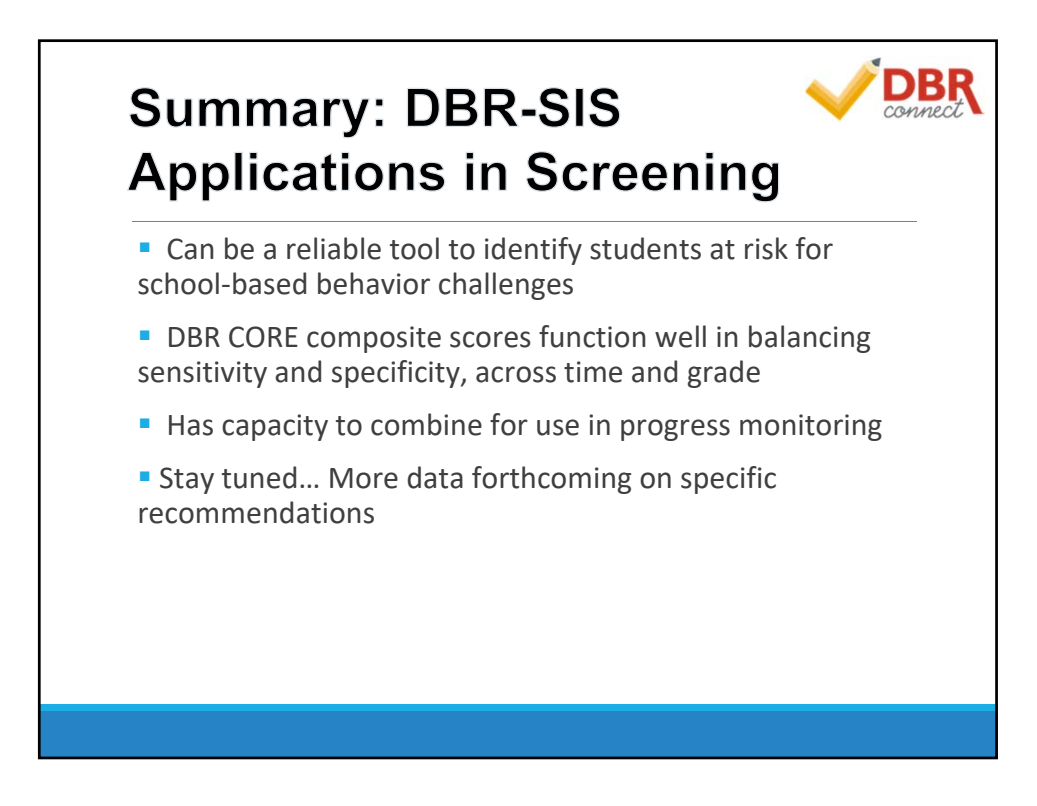

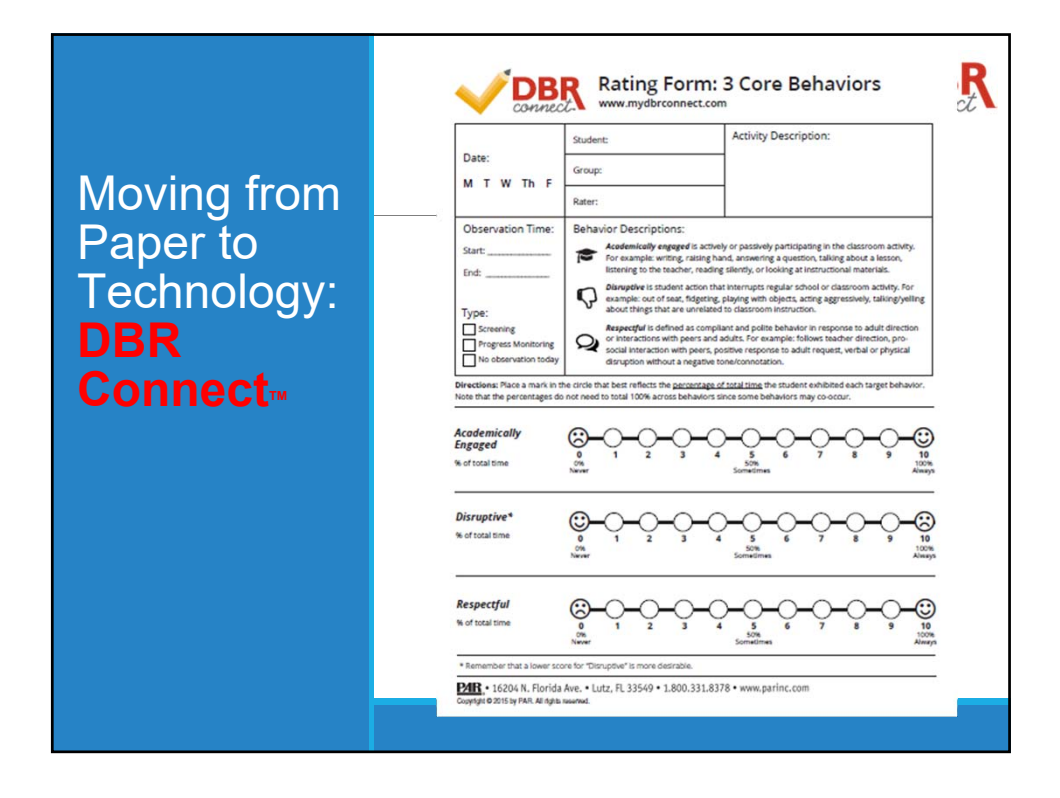

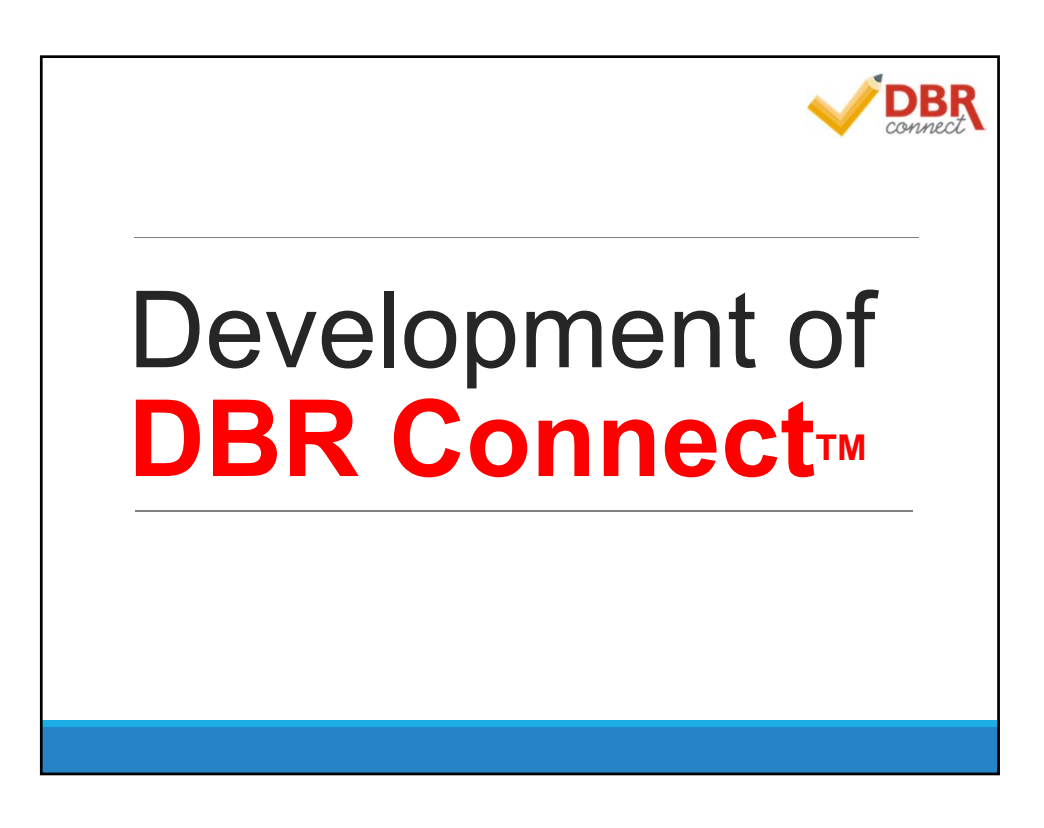

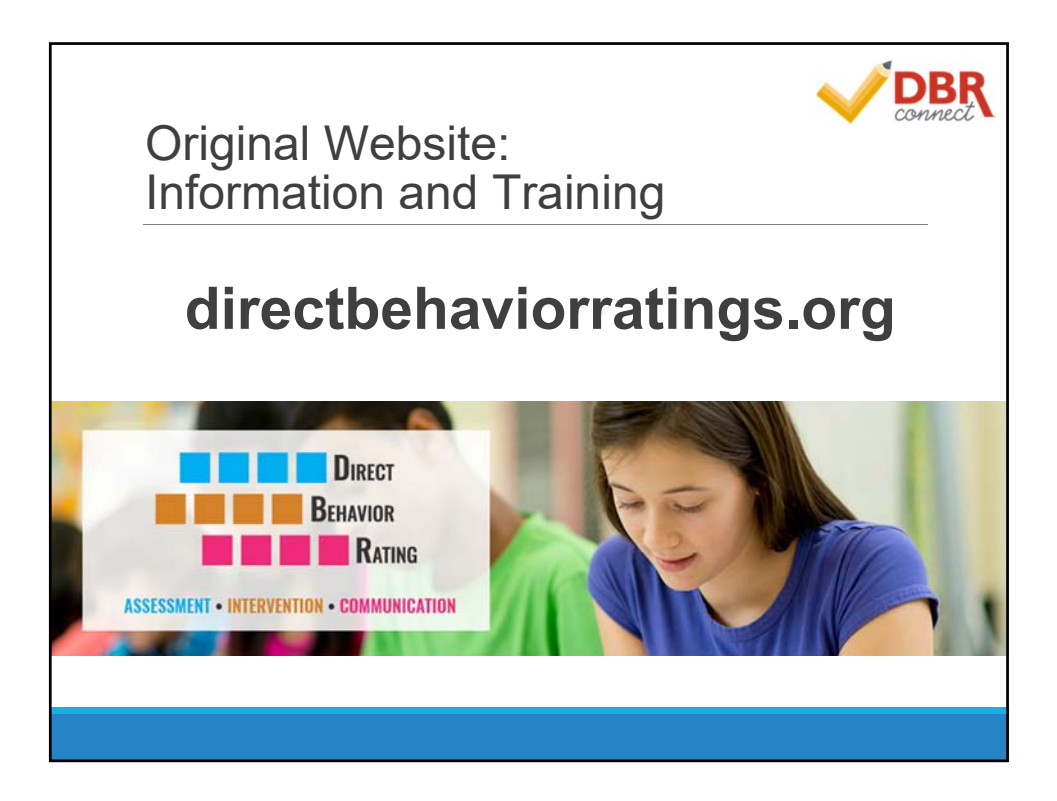

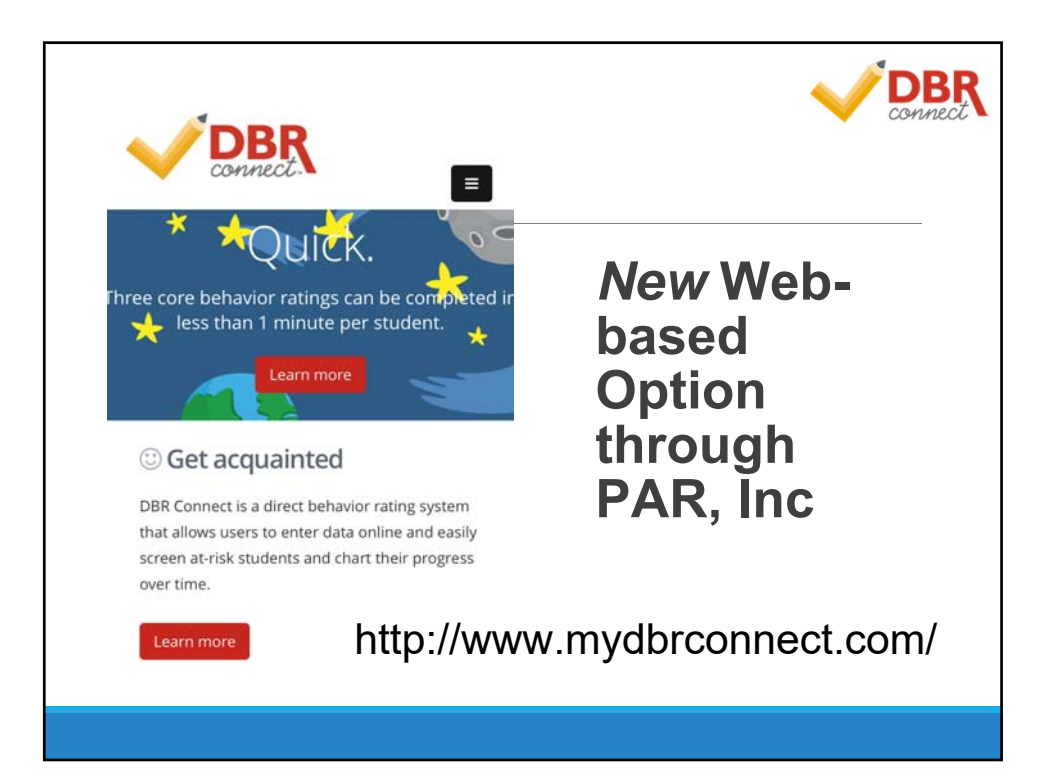

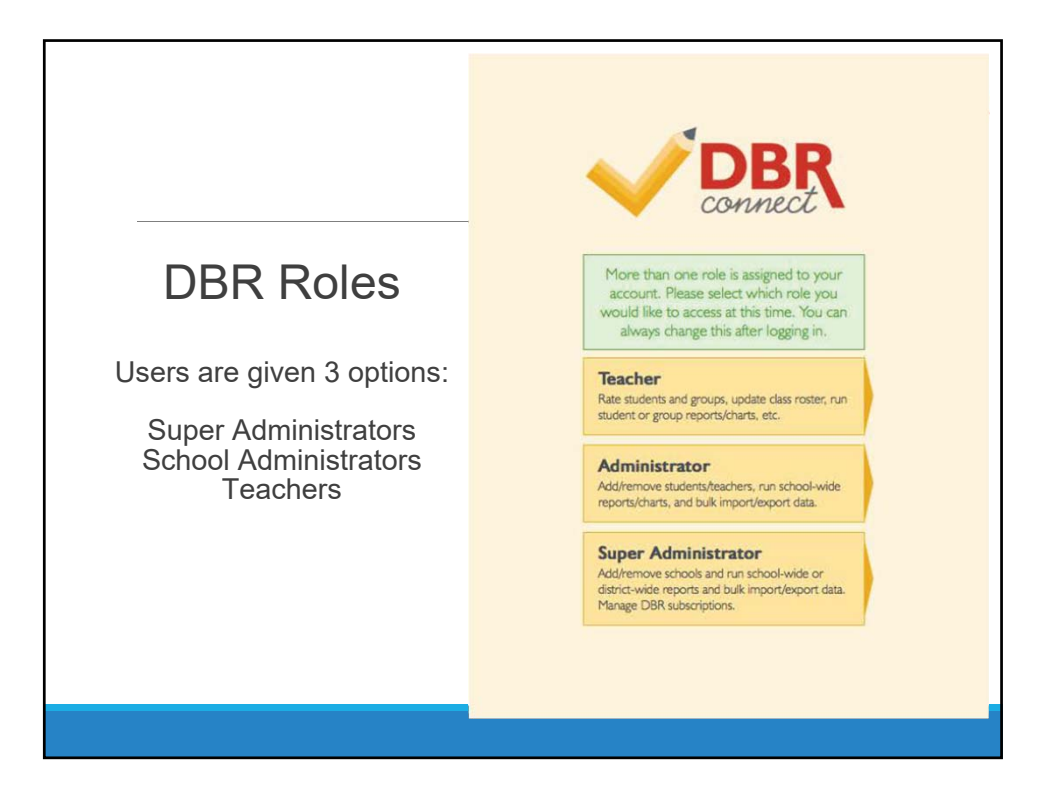

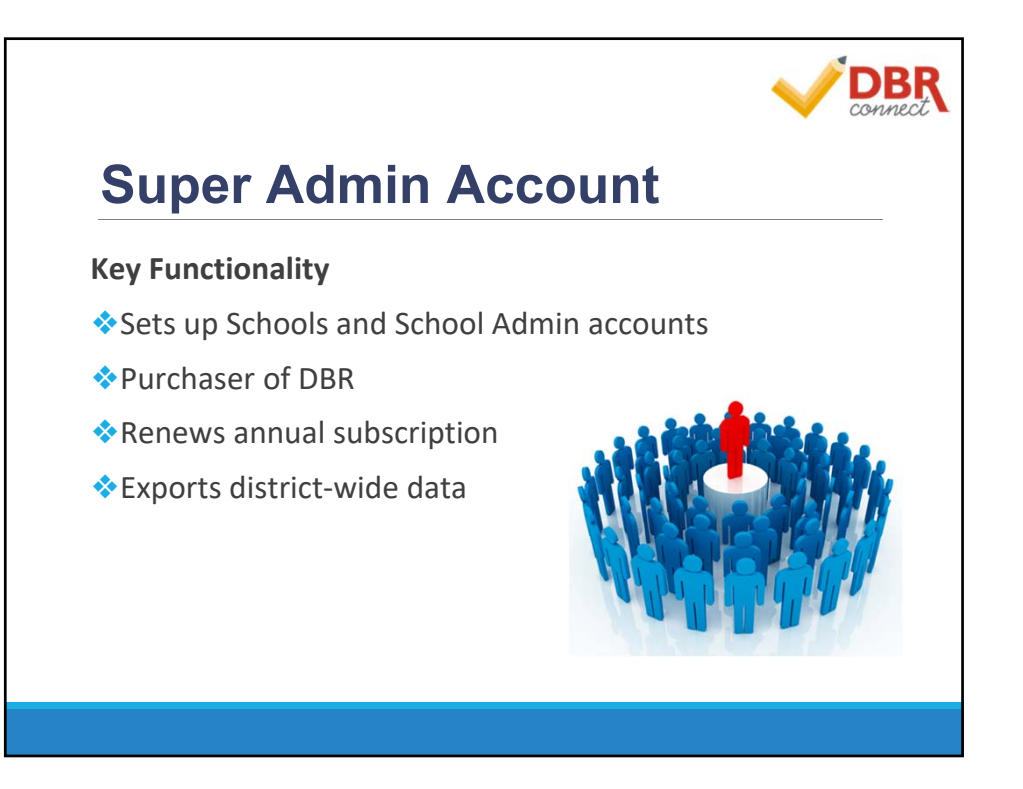

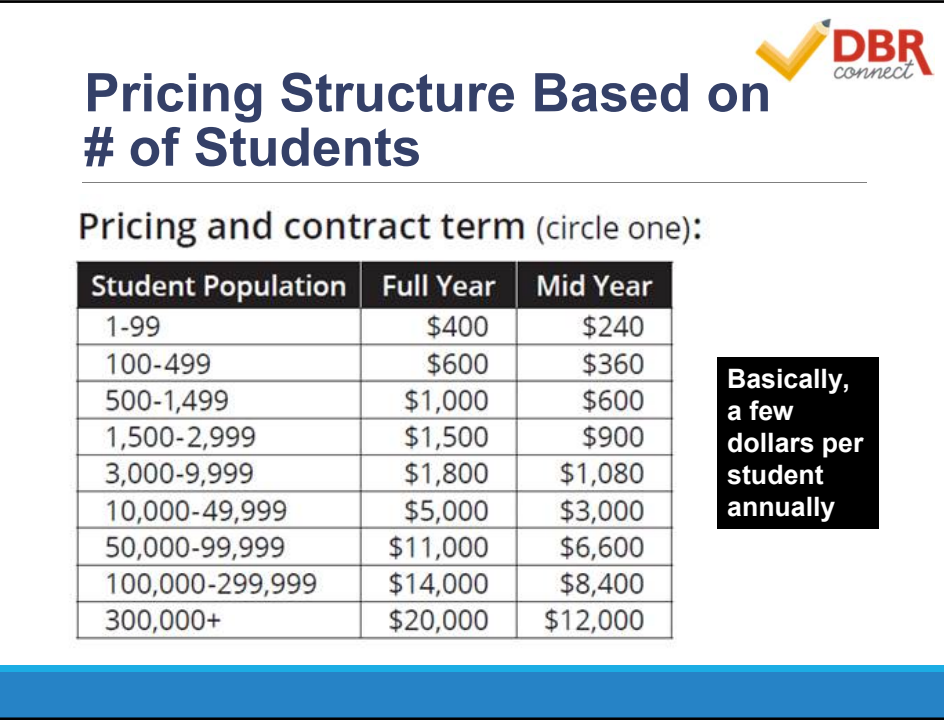

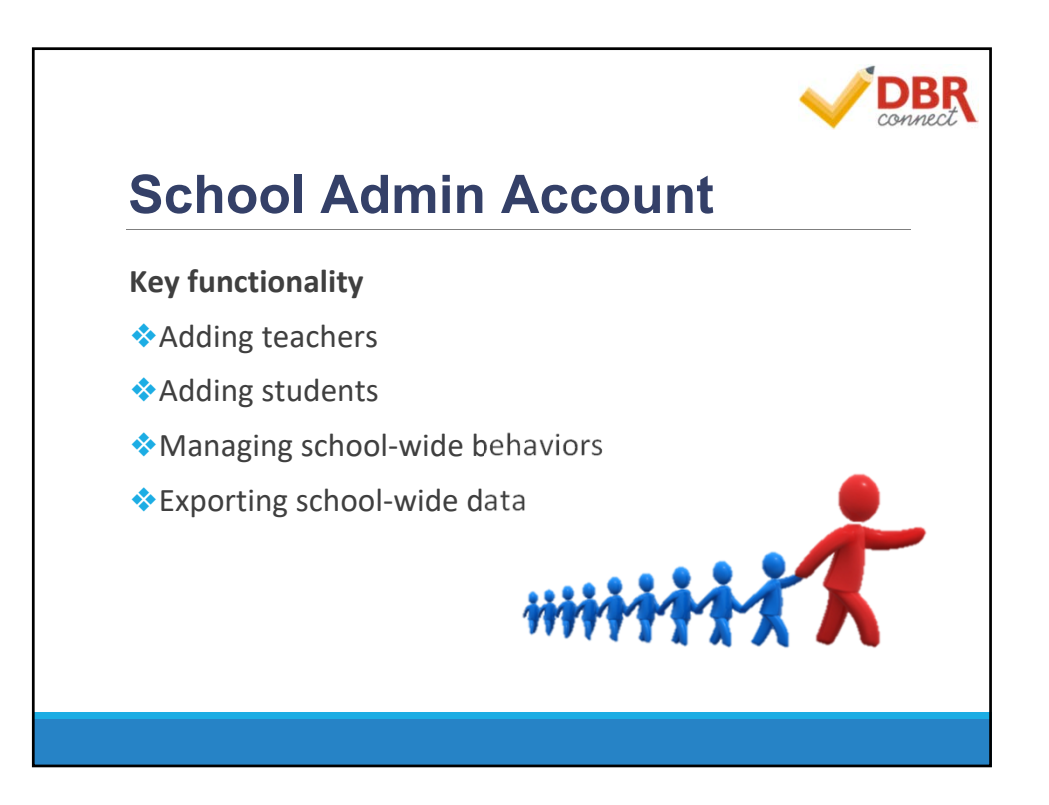

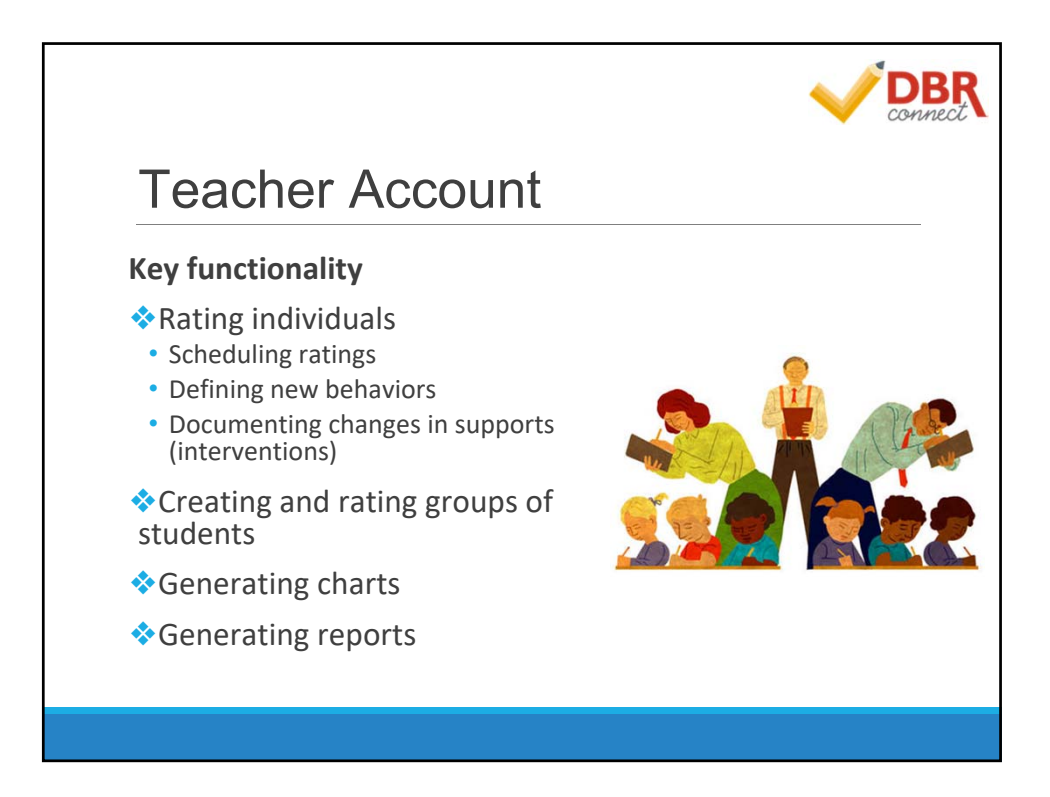

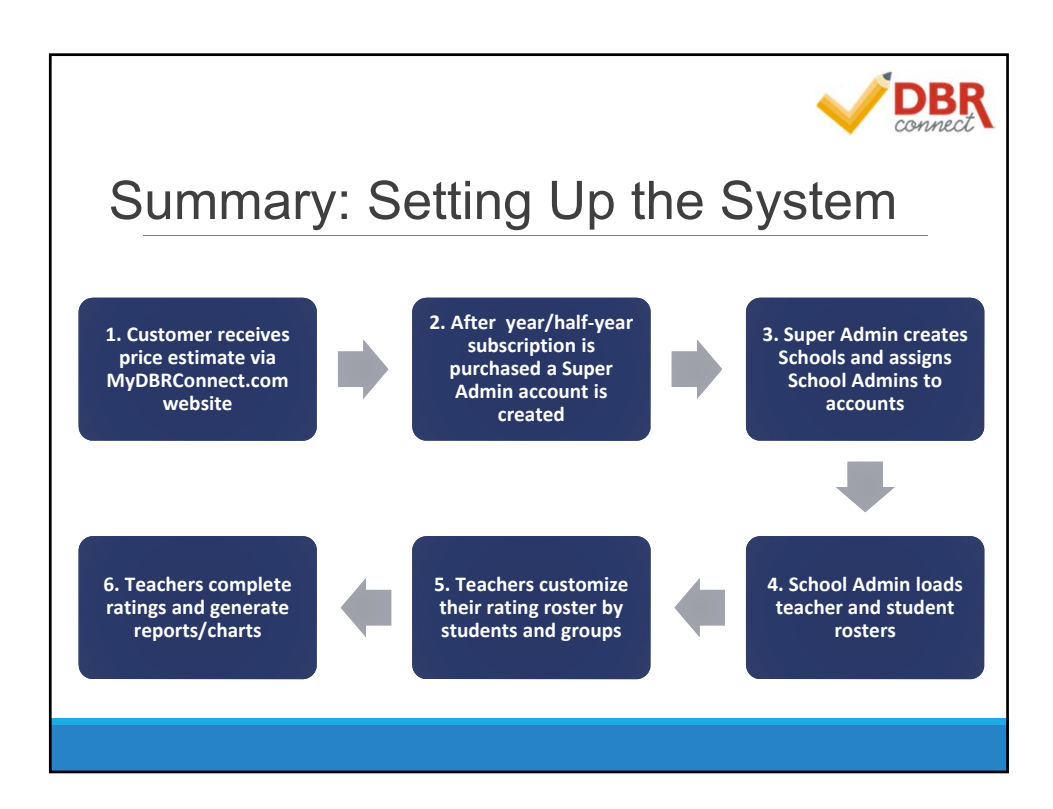

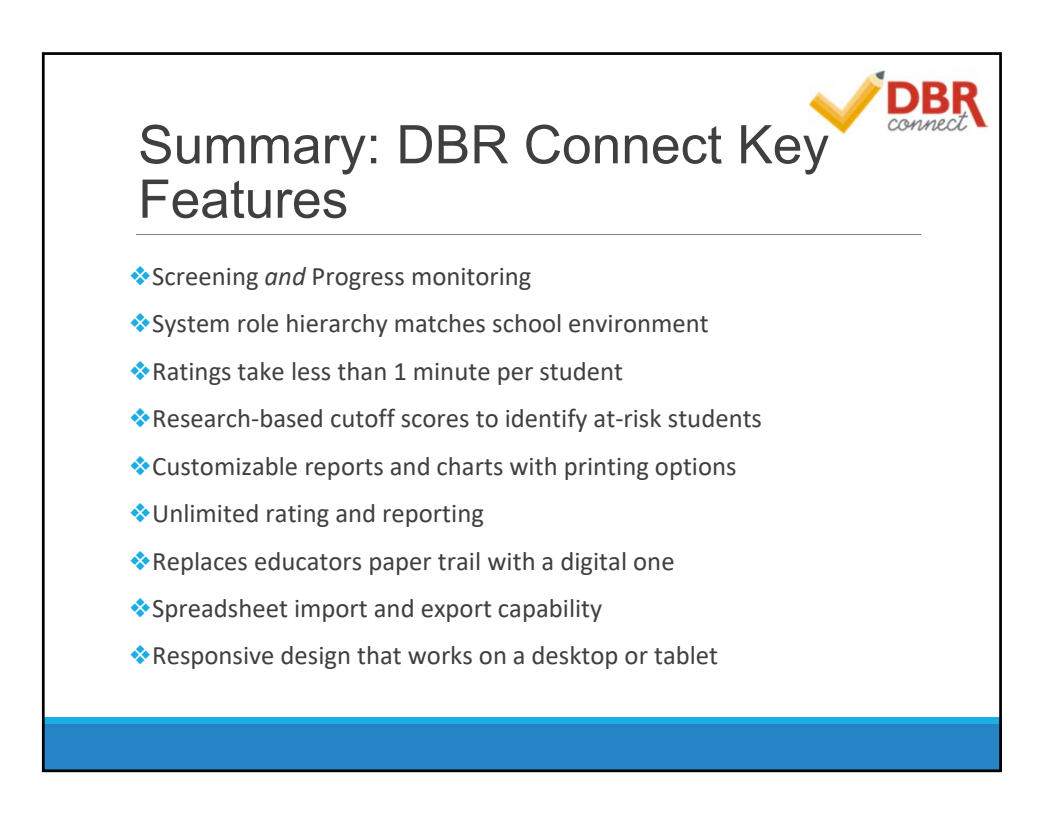

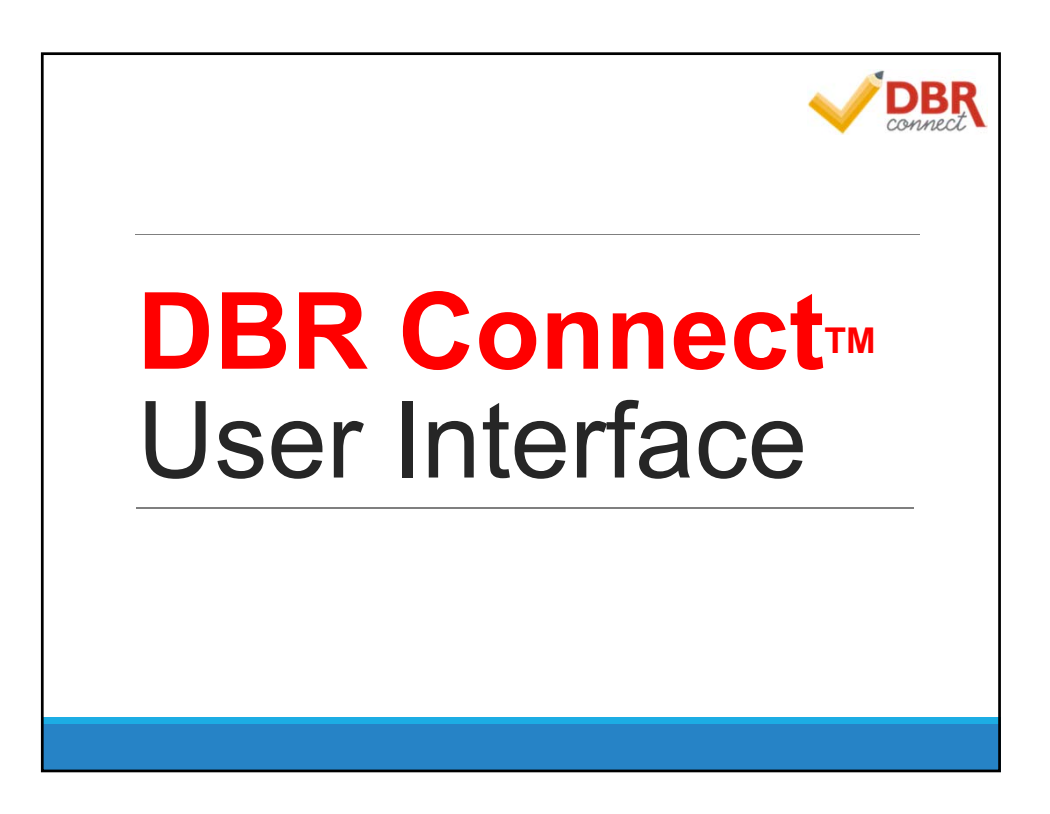

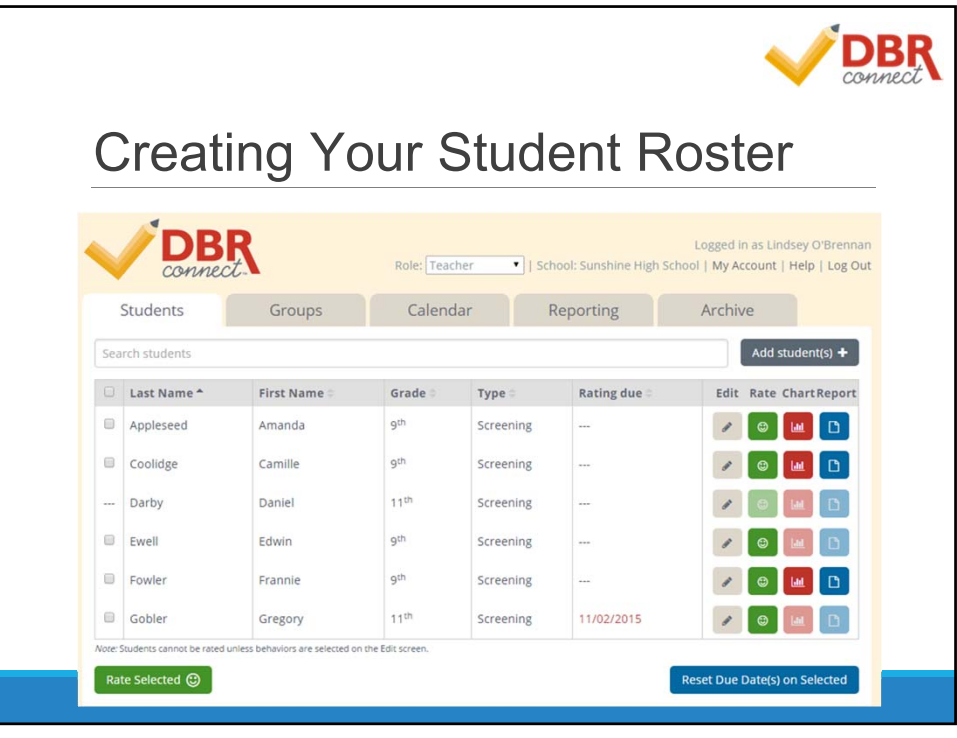

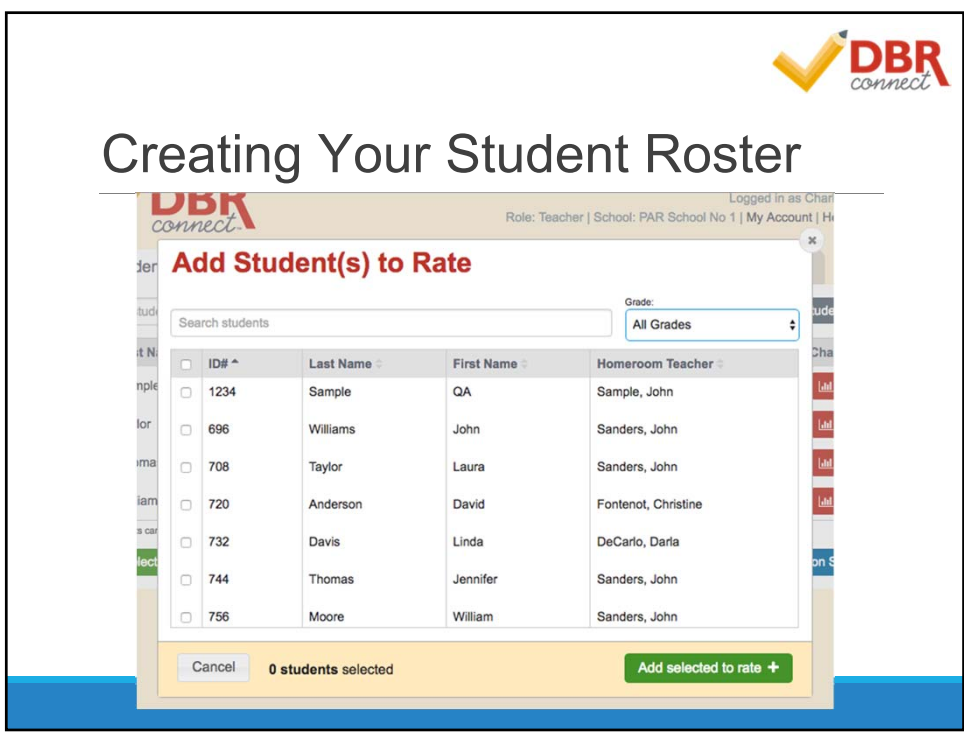

### **DBR Individual Student Ratings vs. Group Ratings** ▪*Individual Student Ratings* ▪ Ideal for screening or progress monitoring one particular student's behavior. ▪ This is often the case for students with Individualized Education Plans (IEPs) or Behavior Intervention Plans (BIPs). **• The teacher sets up a daily and weekly rating schedule to monitor the** student's behavior before, during, and after interventions (e.g., moving his seat, starting counseling). ▪*Group Ratings* ■ Rate multiple students at once. ▪ Allows teacher to "control" for the common environmental factors (time of day, activity, and subject). • Can compare students to each other. For example, the teacher can examine if the whole class is displaying high levels of problem behavior or just one student.

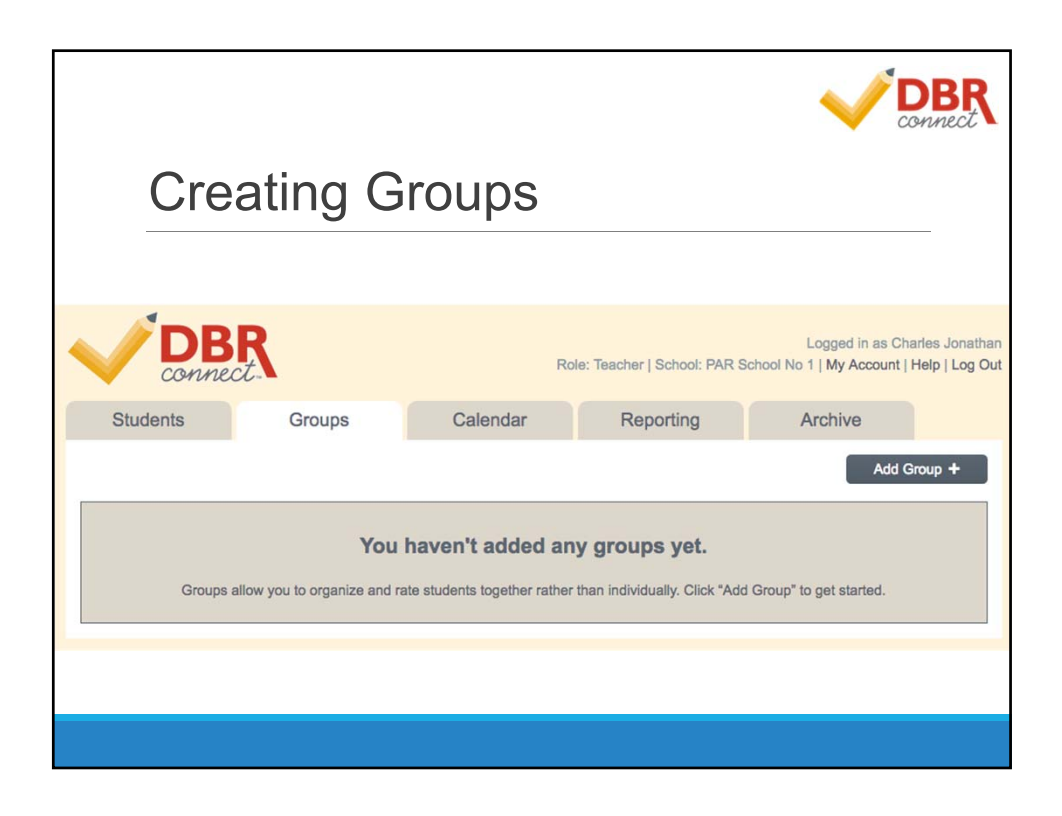

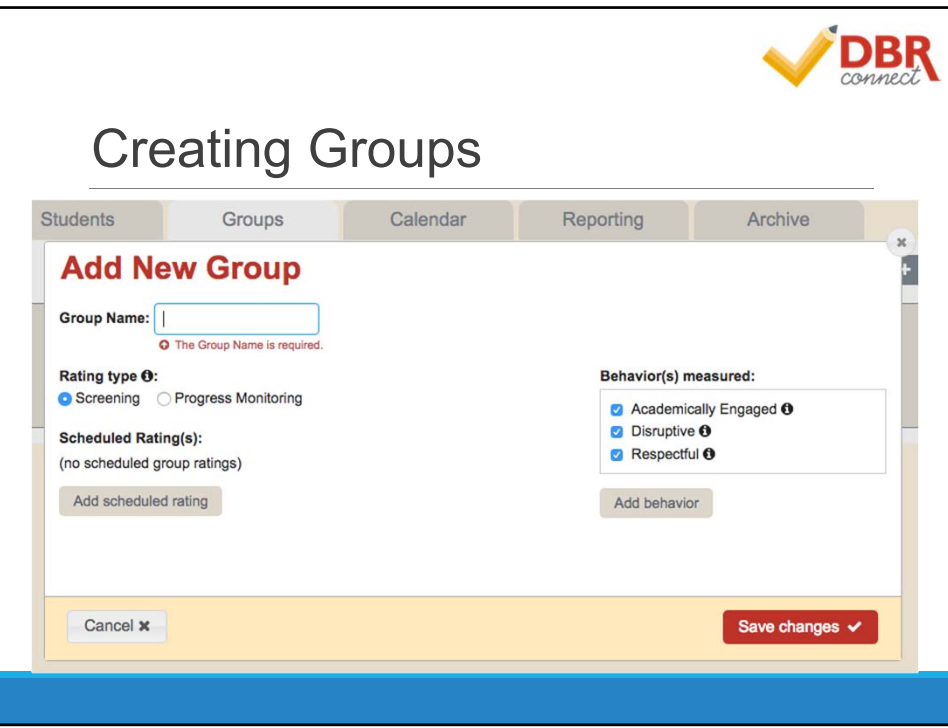

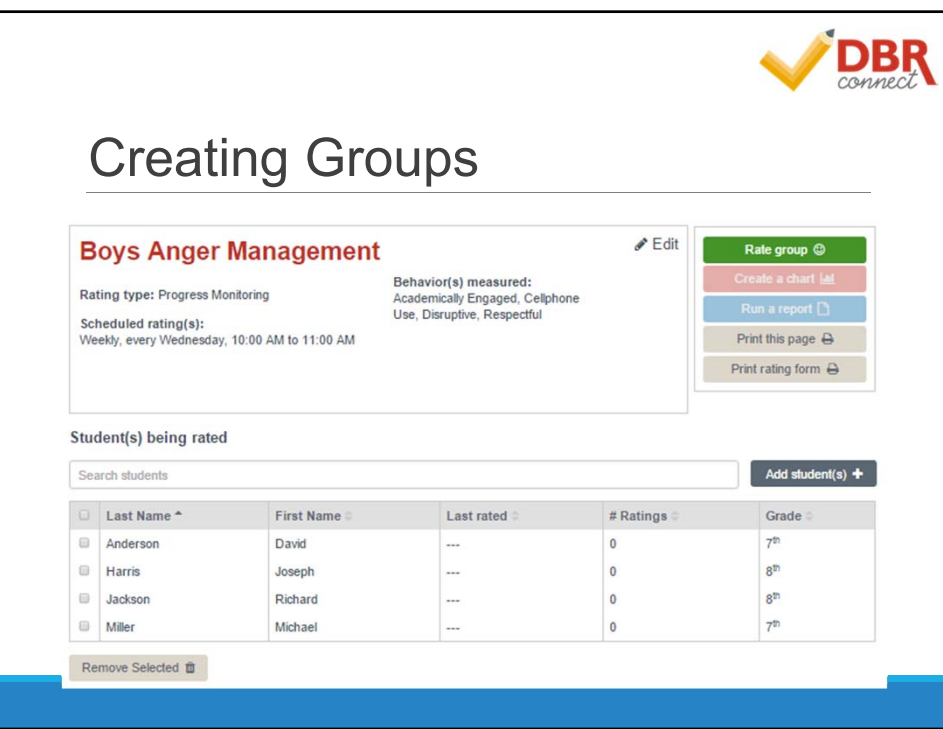

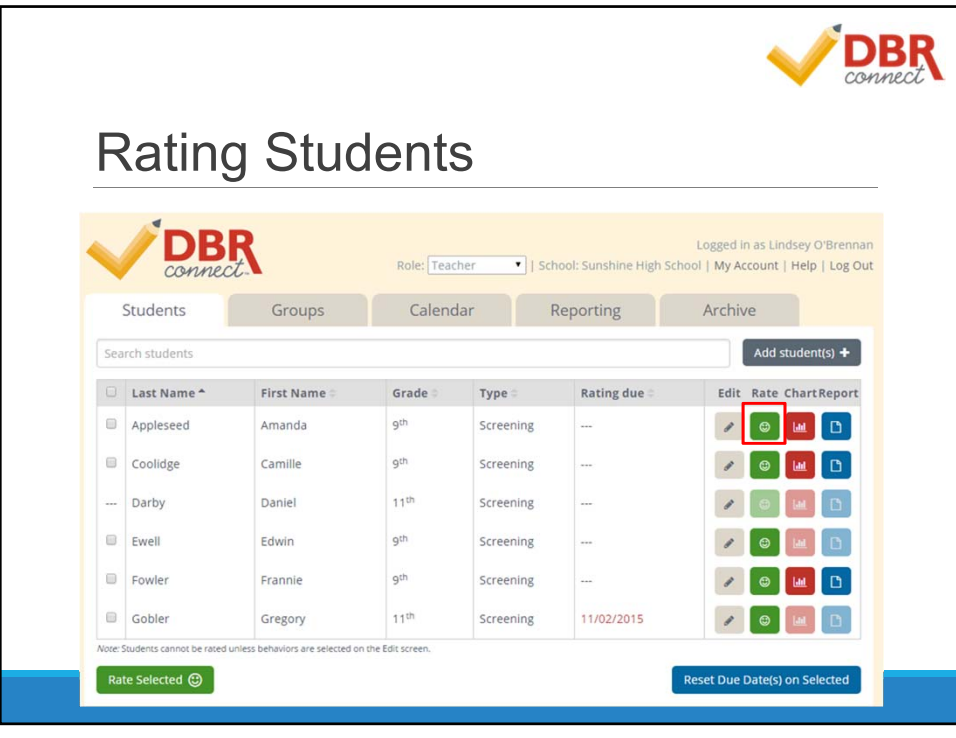

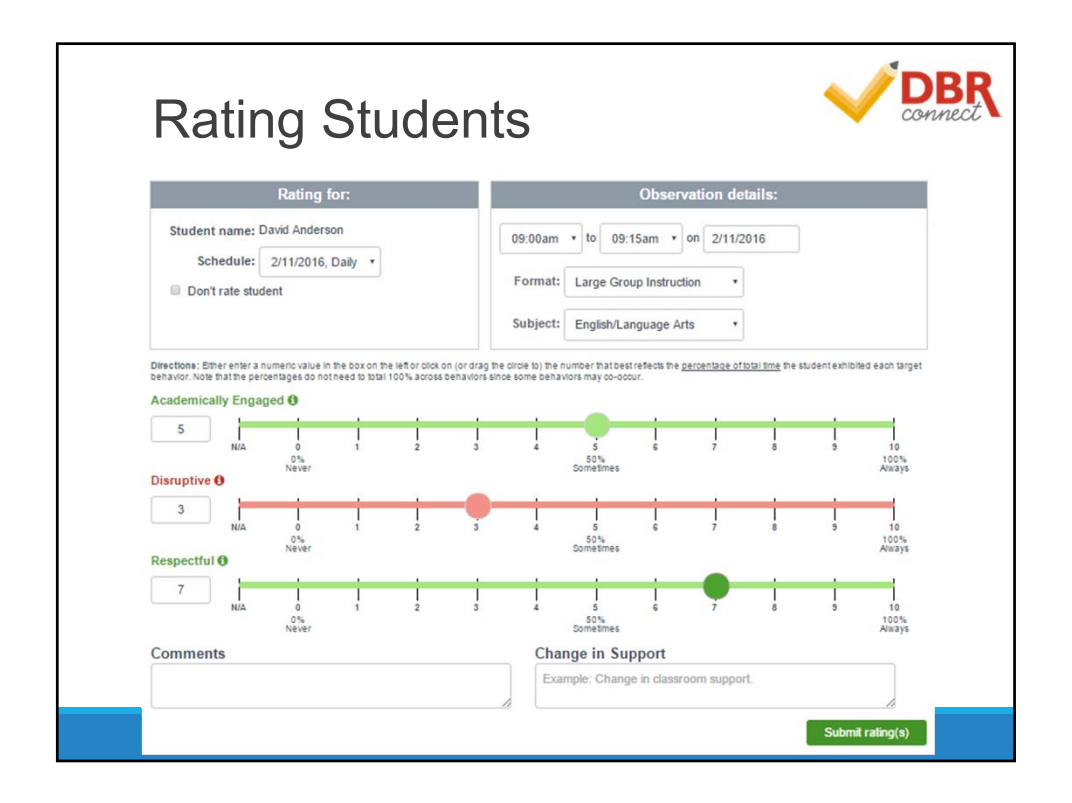

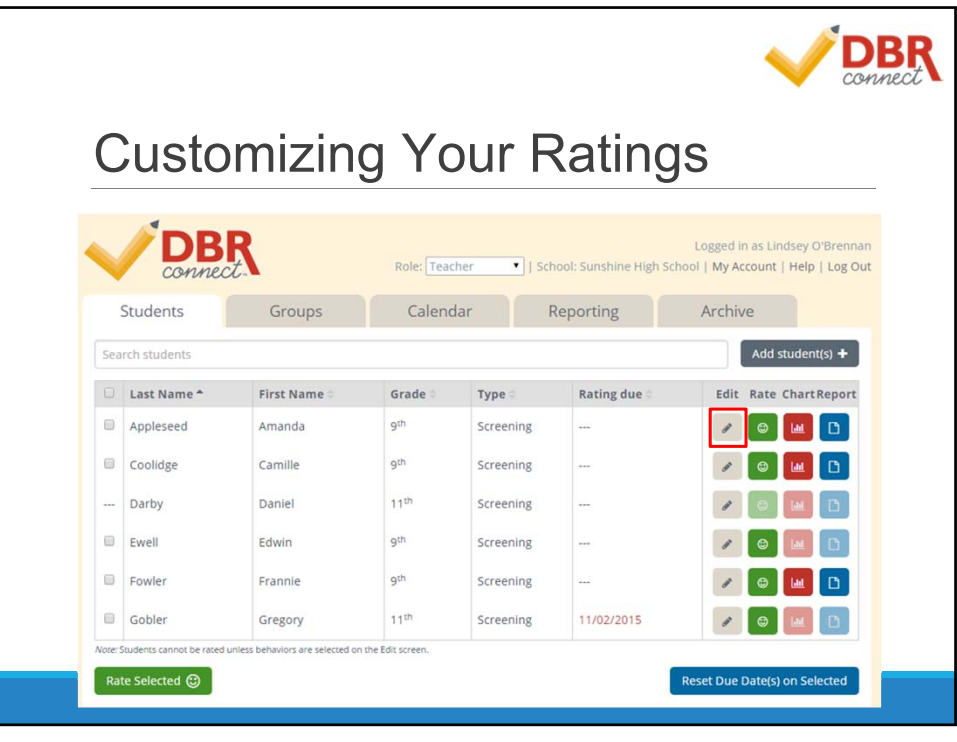

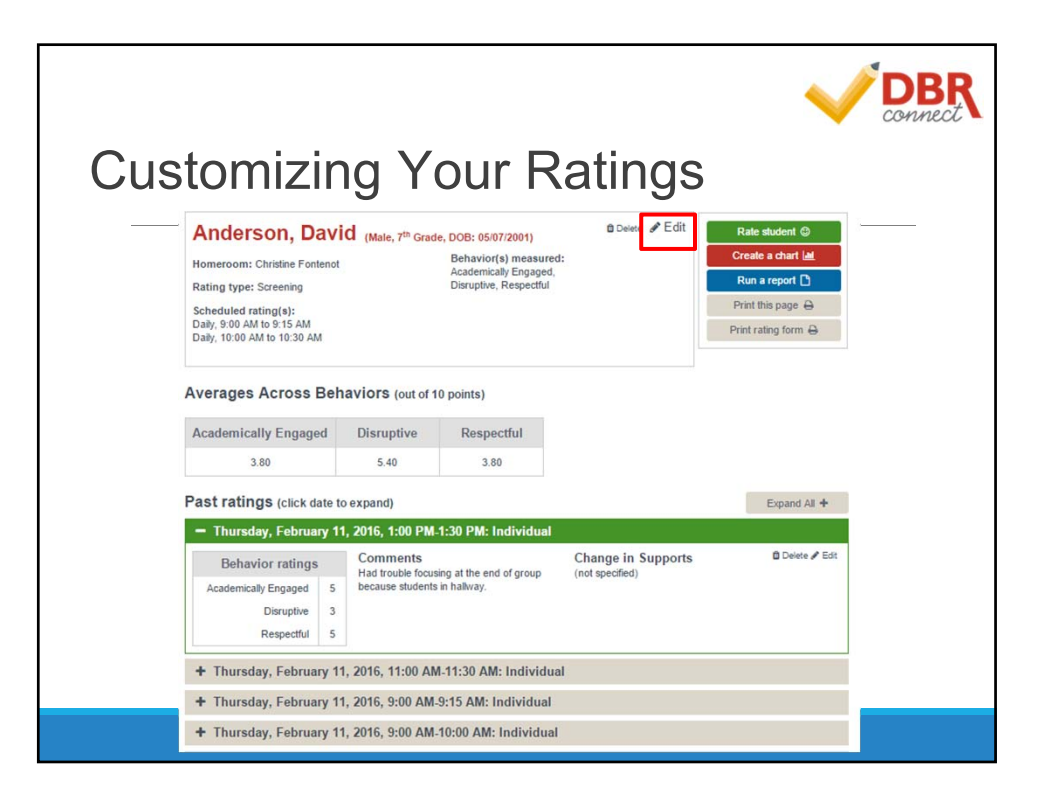

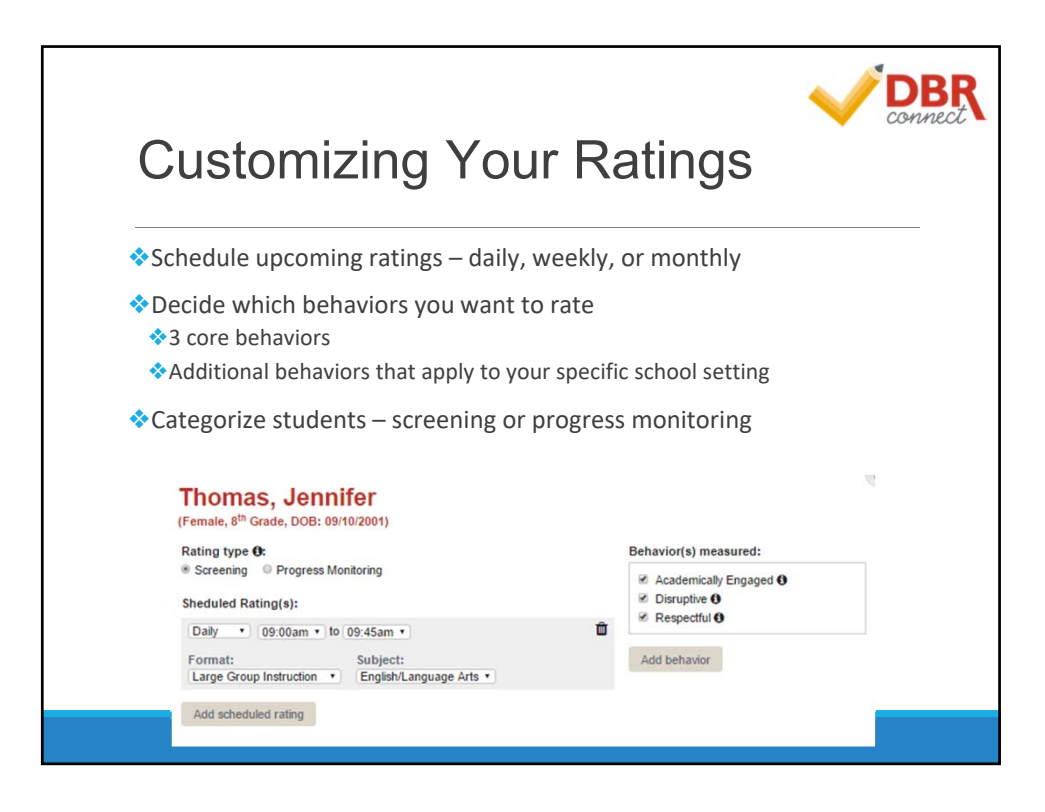

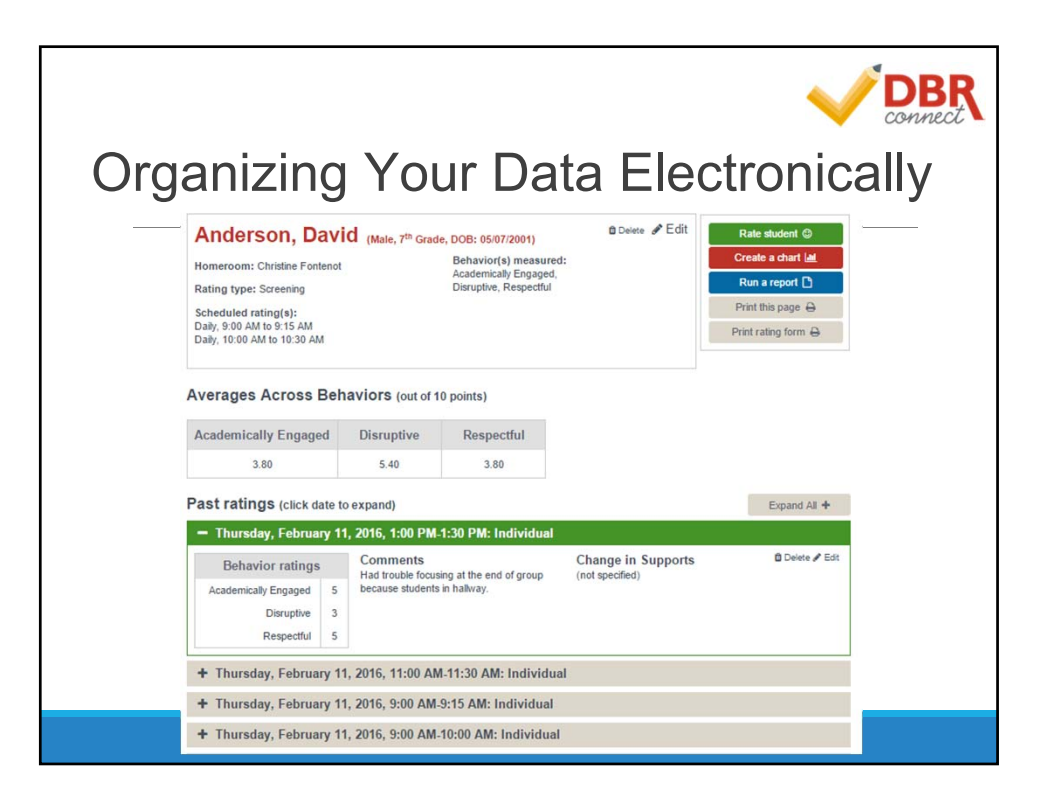

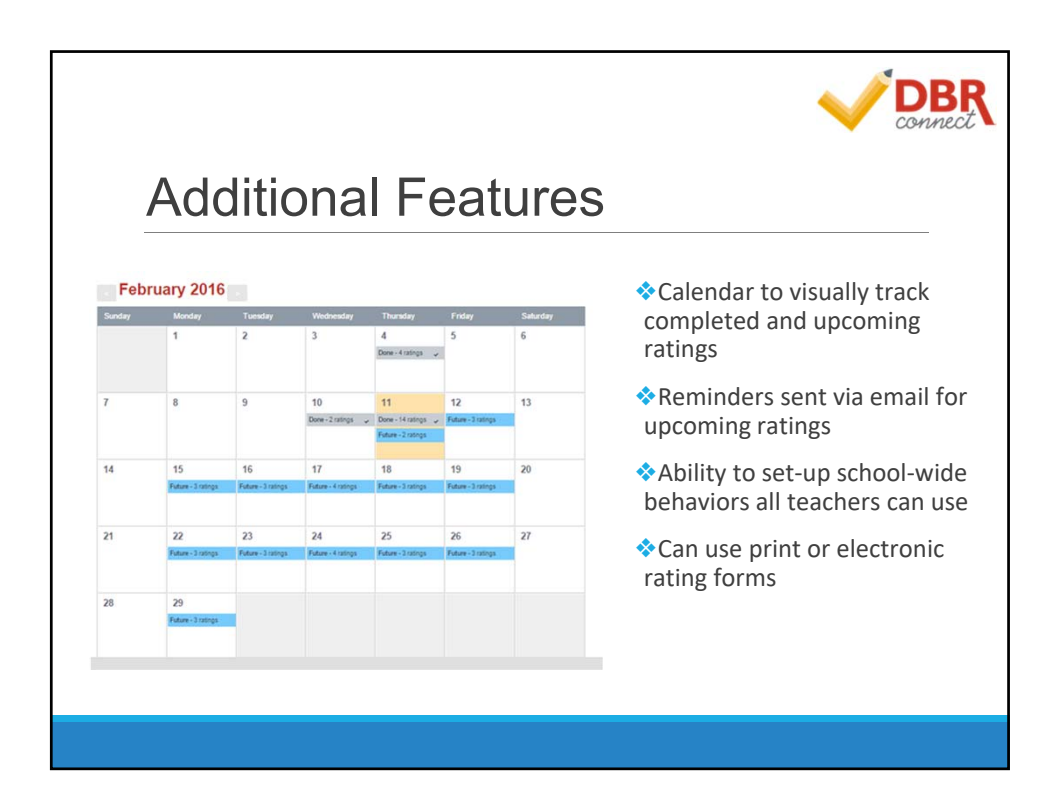

**DBR** connect

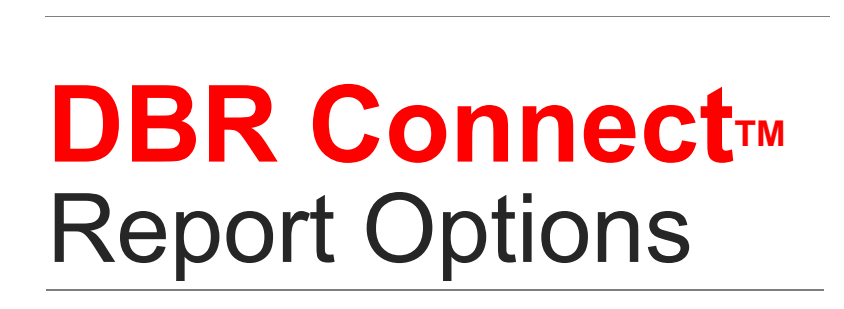

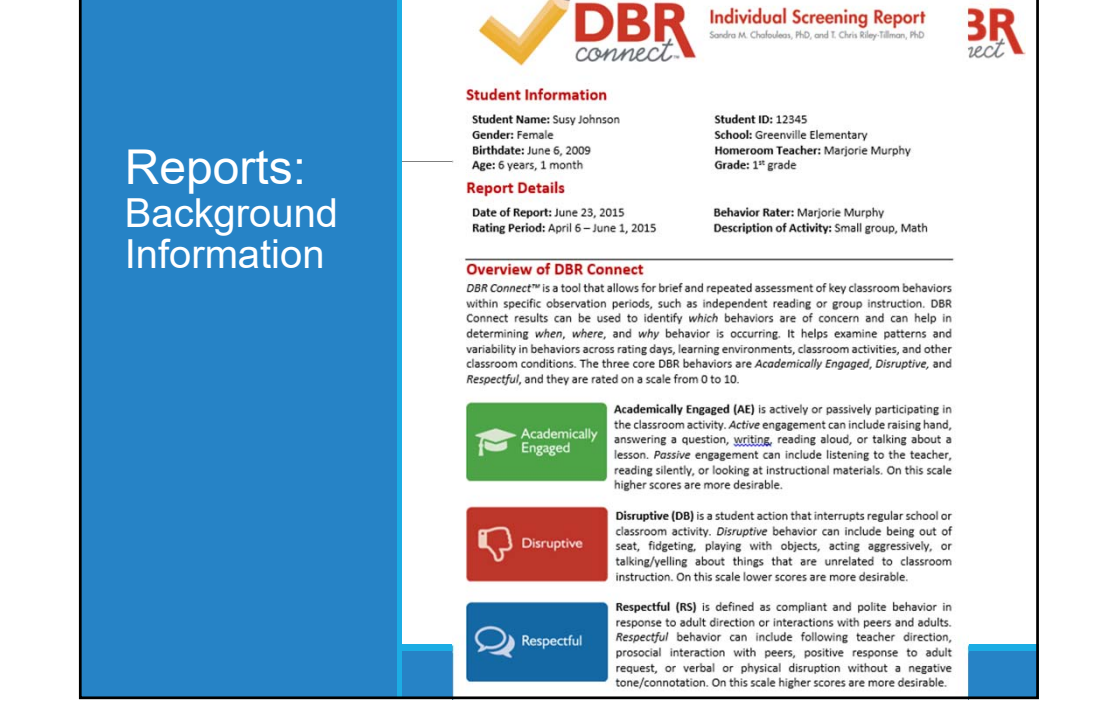

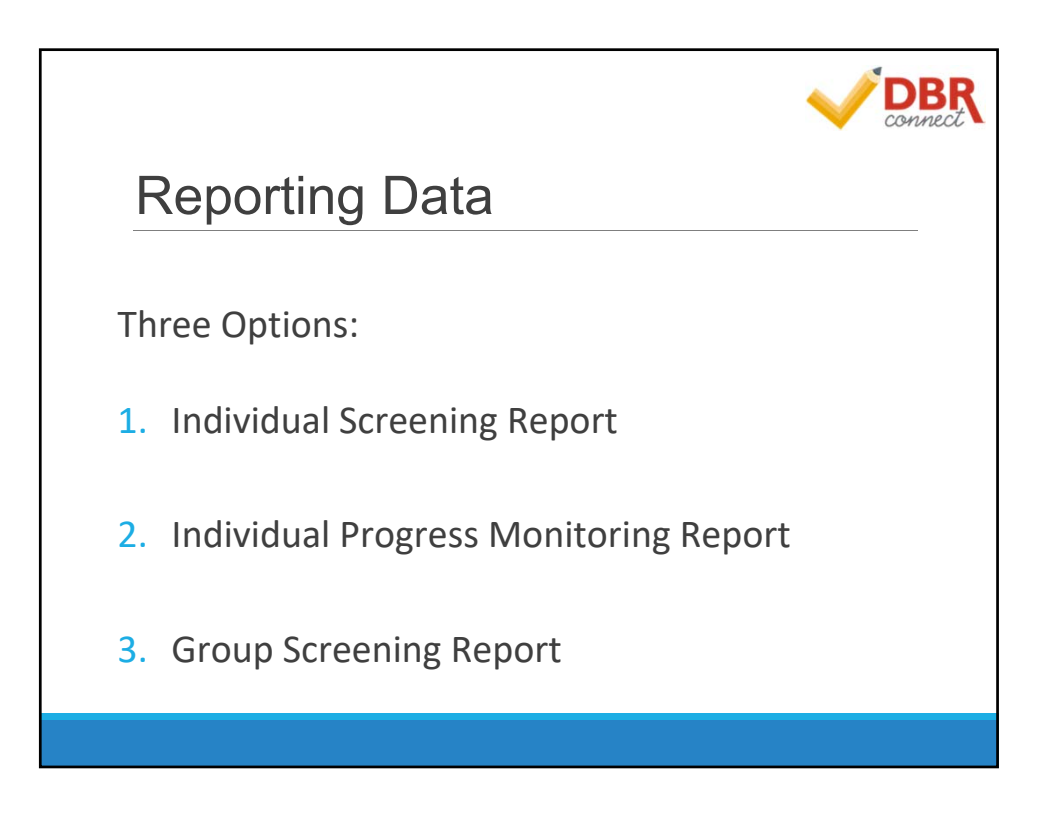

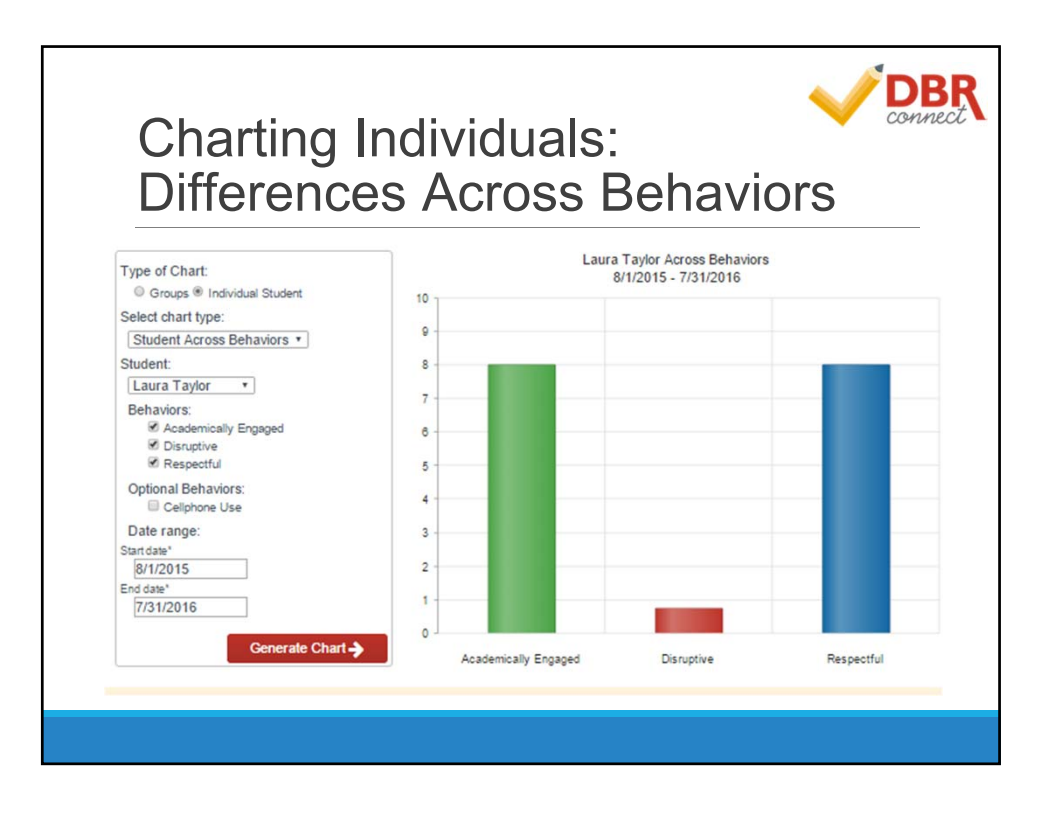

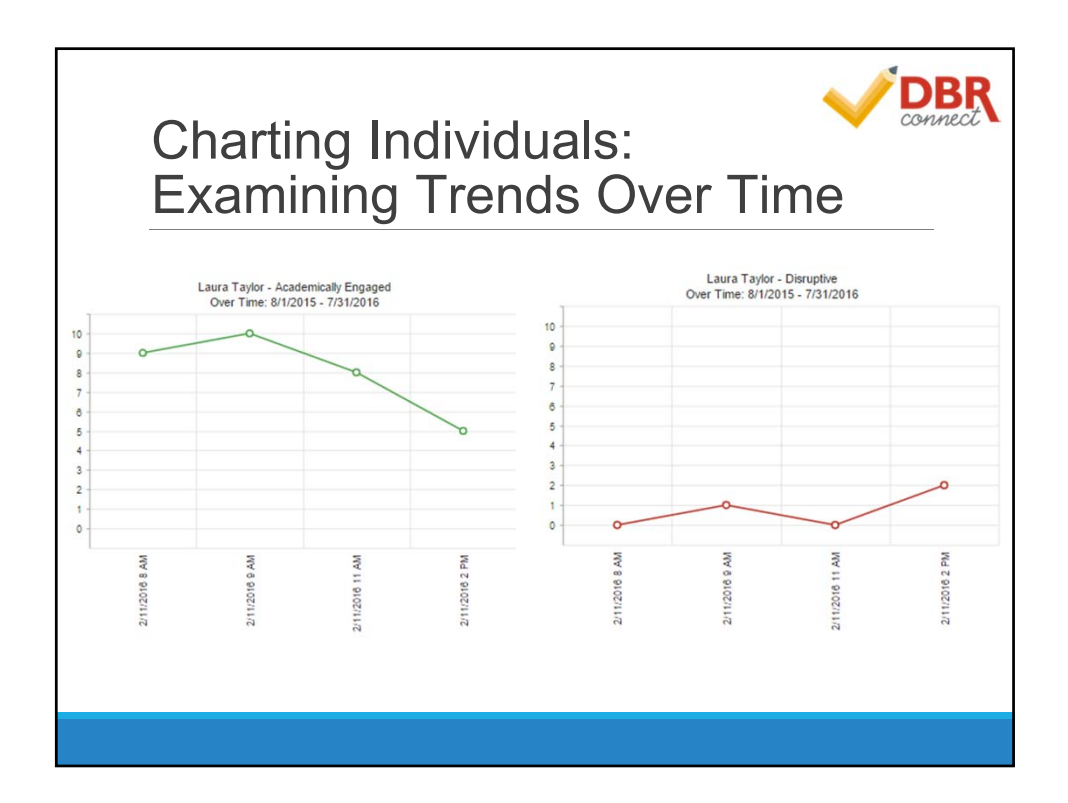

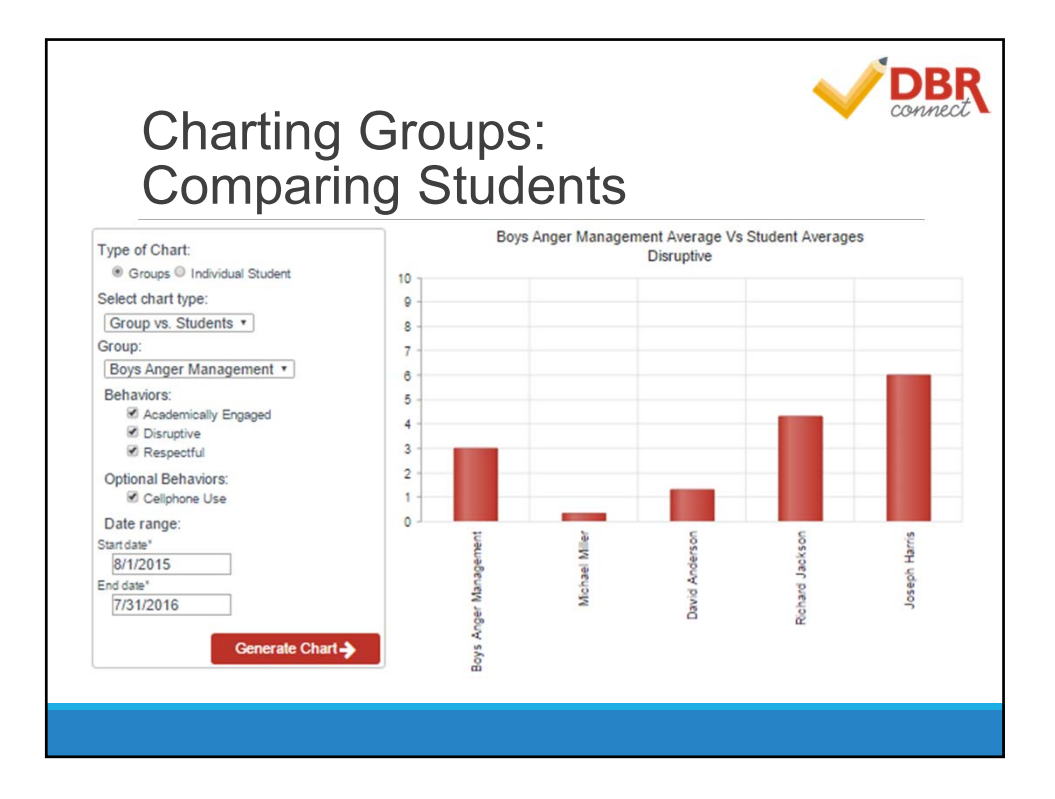

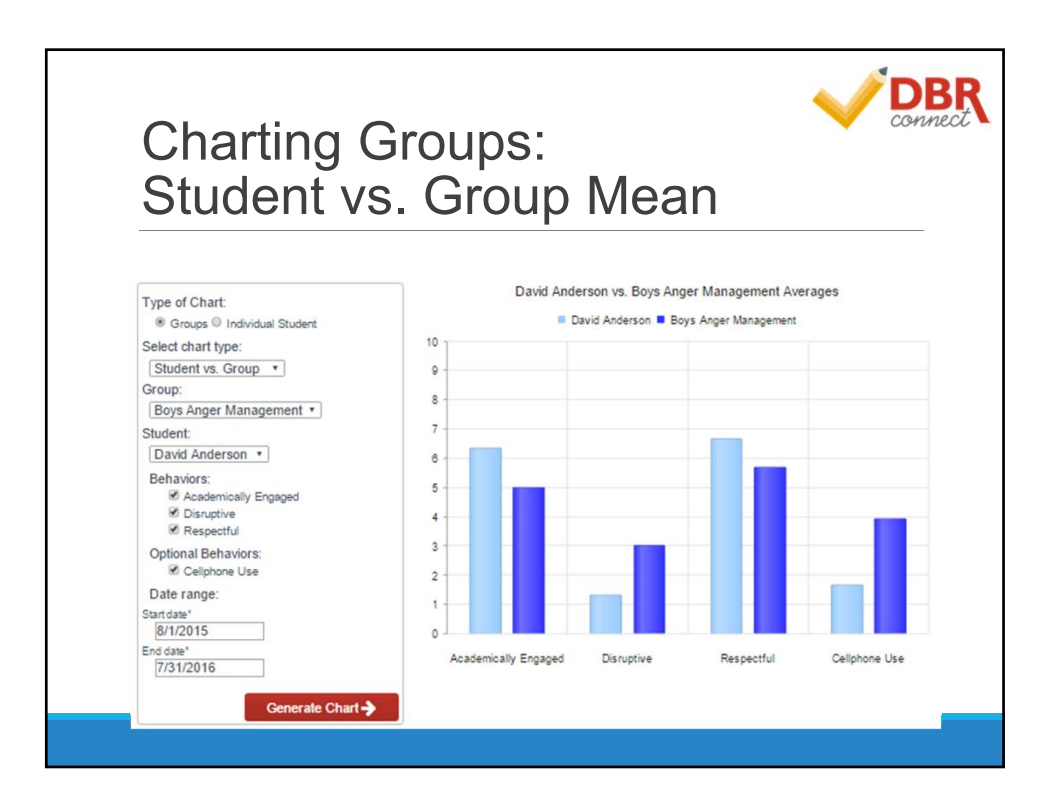

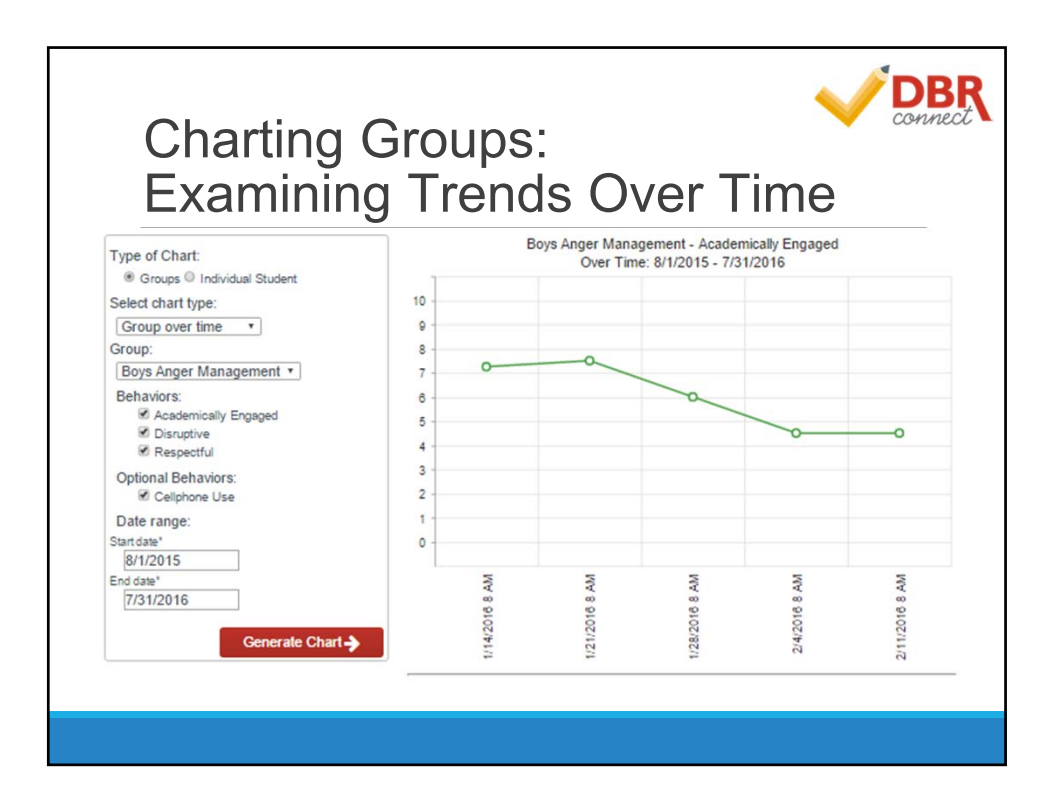

DBI

# Using DBR Connect as a Targeted Screening Tool

Forest Hill Elementary School decides to use a screening process in which each teacher nominates students who are potentially at risk. Those students will be screened using DBR Connect's three core behaviors. The school administrator requires teachers to screen at‐risk students three times per year (Fall, Winter, and Spring). During each of the screening periods, teachers will observe targeted students in the morning (school start to lunch time) and afternoon (post‐lunch to bus time) each day, providing up to 10 opportunities per week. The student support team will review the data after each screening period and use the data to identify children needing additional assessment.

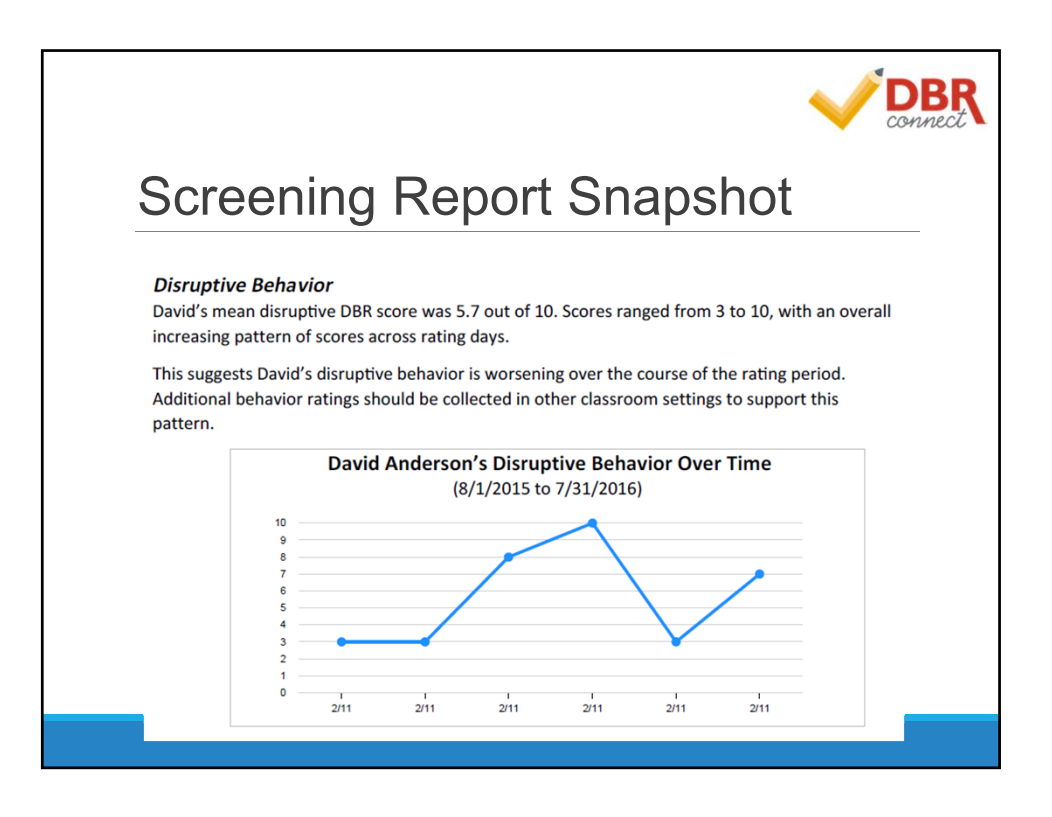

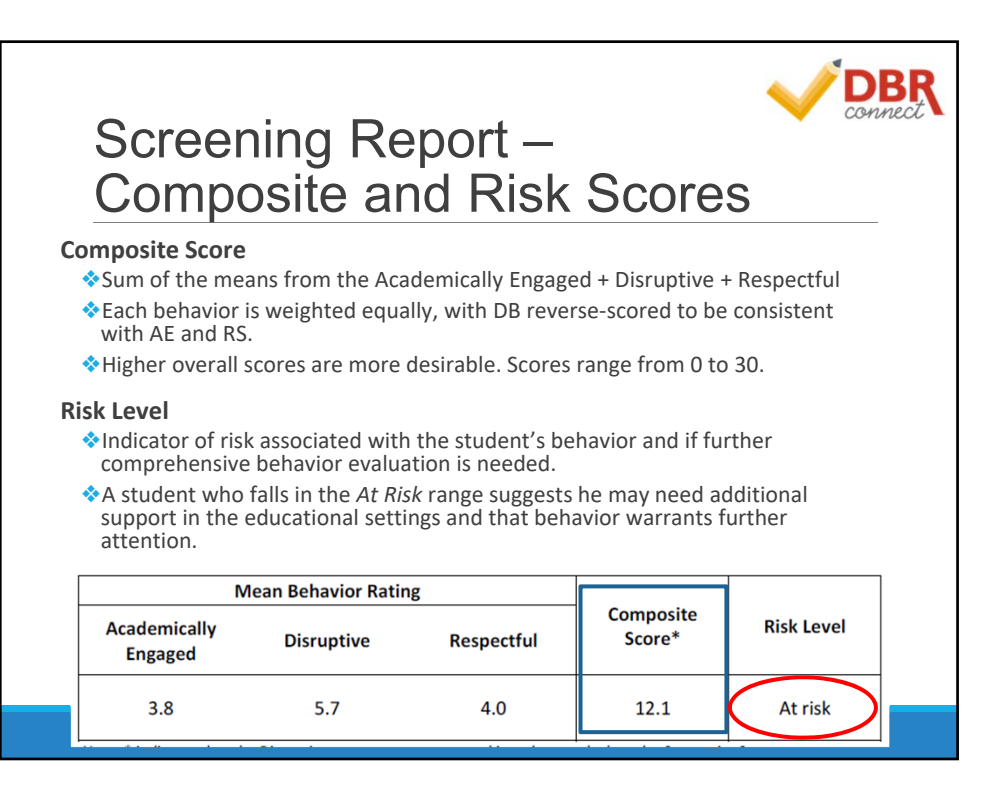

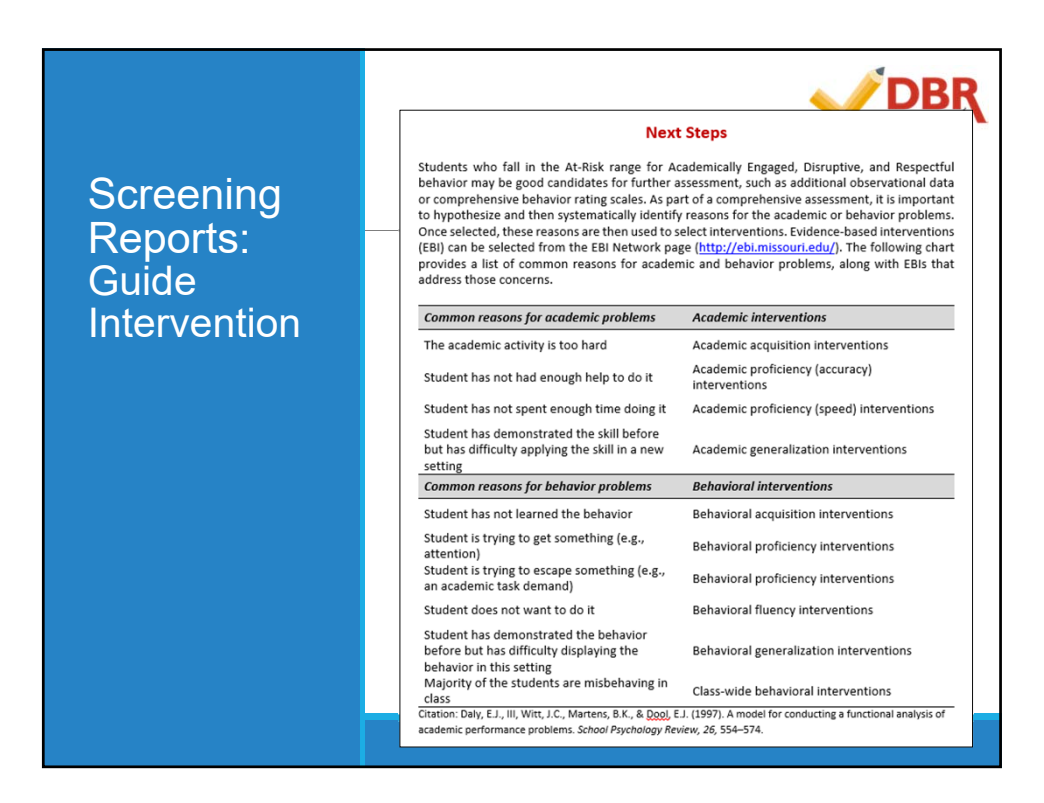

DBF

# Using DBR Connect as Progress Monitoring Tool

Mrs. Smith wants to monitor Johnny's disruptive behavior in class. He always seems to be distracted, out of his seat, and disrupting classmates. She decides DBR Connect would be a good way to keep track of Johnny's problems within the classroom. Mrs. Smith decides to use the three‐core behavior form and adds a more specific optional behavior called "out of seat." She rates Johnny using DBR Connect during his three most problematic times of day (e.g., silent reading, math, and science). Mrs. Smith rates his behavior immediately following the observation time. After three weeks of data collection, Mrs. Smith is able to assess Johnny's behavior and look for patterns (e.g., mornings are his most problematic time; he is out of his seat most often during independent seatwork). She decides on an intervention plan (e.g., Johnny can earn 10 minutes of computer time at the end of the day if he remains in his seat 80% of the time during morning silent reading and math seatwork), and she continues to track Johnny's behavior using DBR Connect to monitor his improvement.

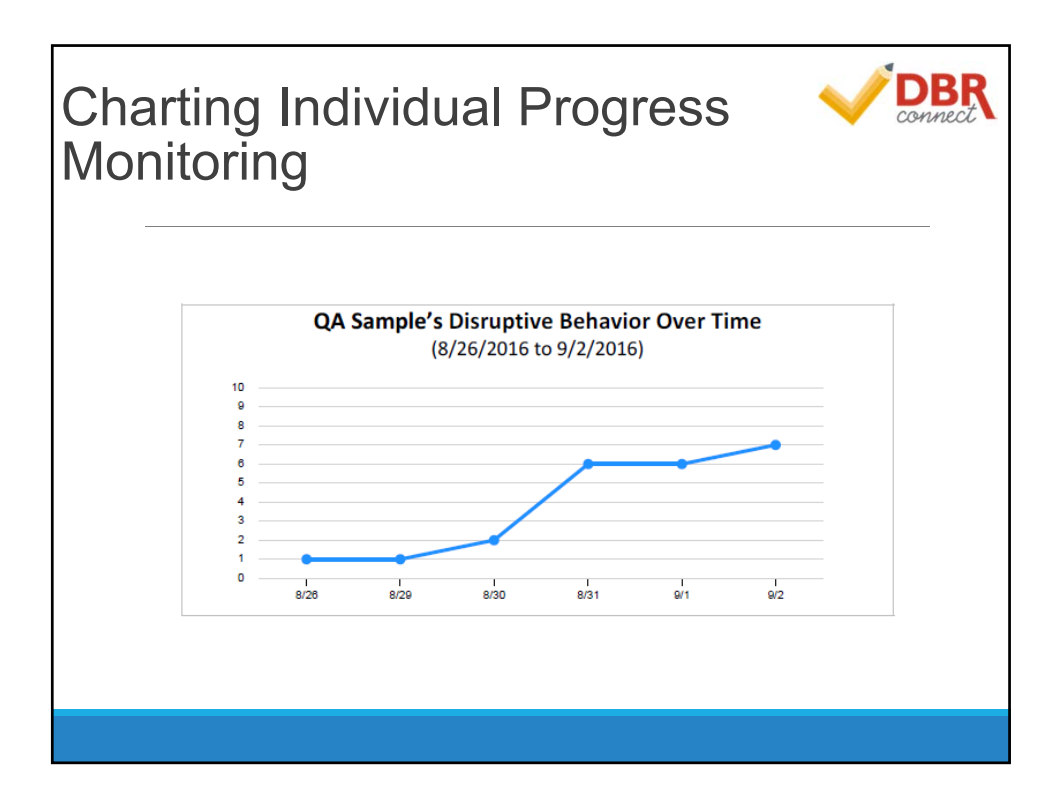

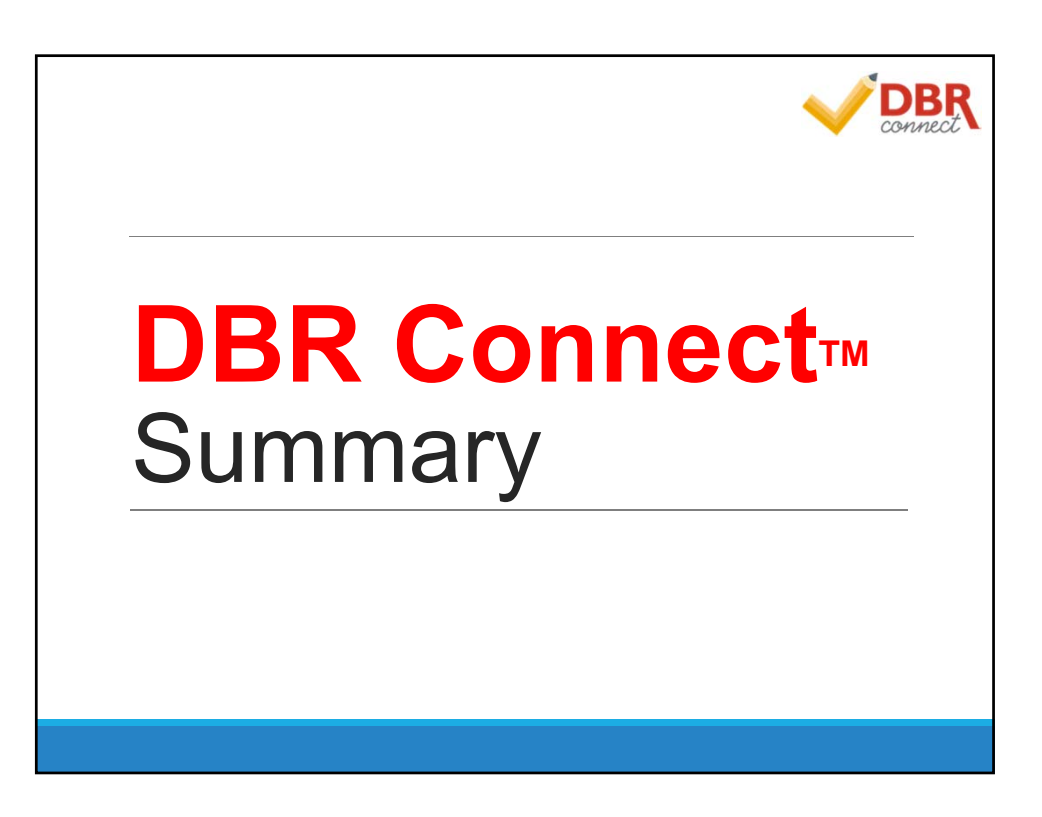

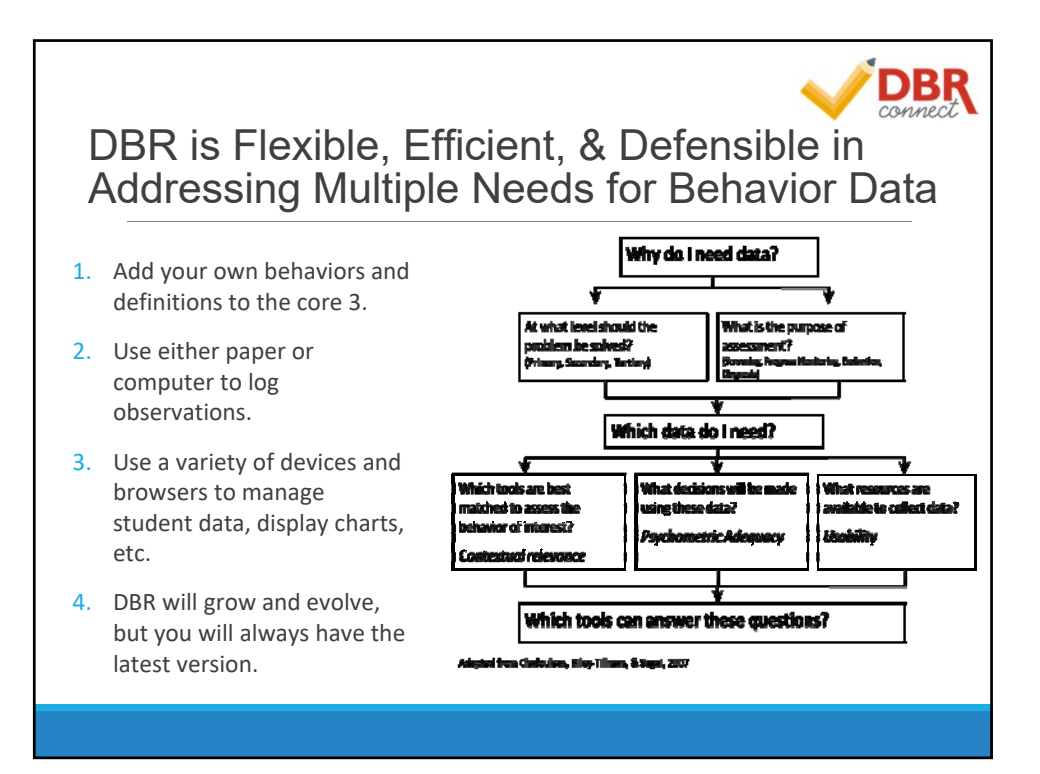

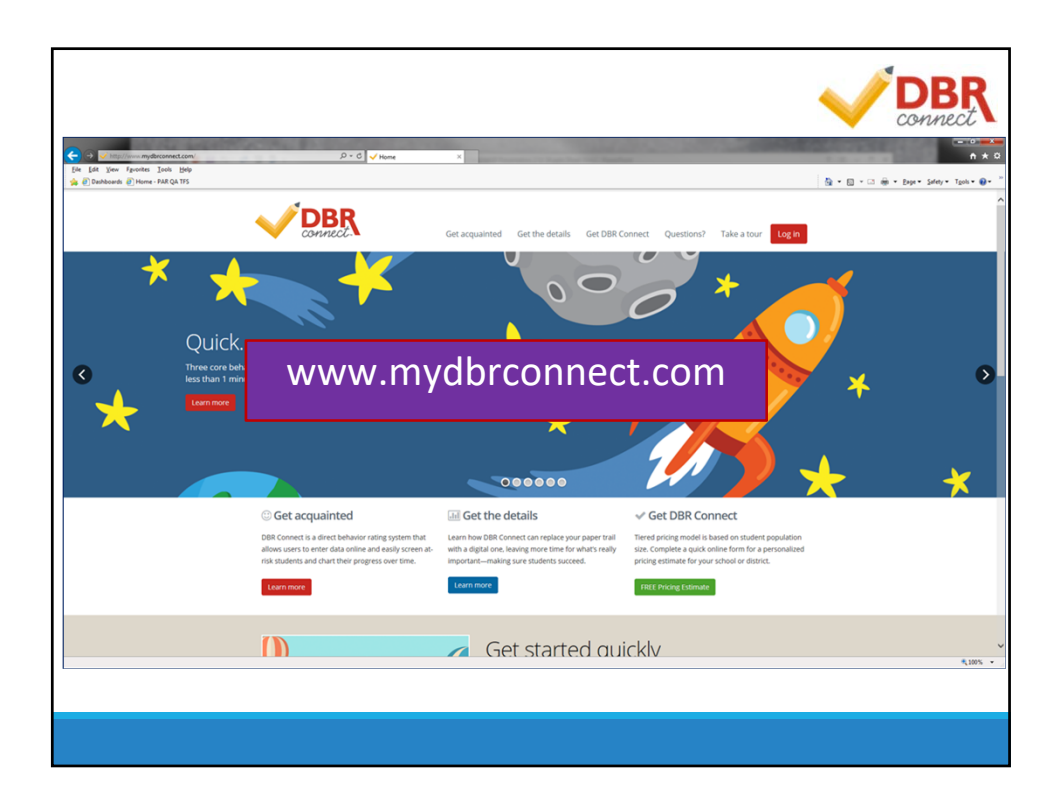